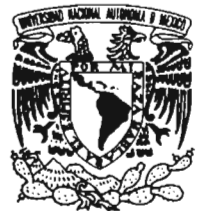

## UNIVERSIDAD NACIONAL AUTÓNOMA DE MÉXICO

ESCUELA NACIONAL DE ESTUDIOS PROFESIONALES CAMPUS ARAGÓN

"Automatización del Registro de Calificaciones en Actas Finales de Ingeniería en Computación ENEP Aragón a Través de la Web"

> TRABAJO ESCRITO **en la modalidad de seminarios y cursos de actualización y capacitación profesional que para obtener el título de**  INGENIERO EN COMPUTACIÓN P R E S E N T A:

VIRGINIA MENDOZA FIGUEROA

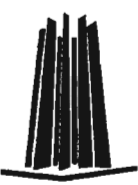

ASESOR: ING. CÉSAR FRANCISCO GERMÁN ROSAS

MÉXICO, 2005.

m 342359

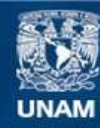

Universidad Nacional Autónoma de México

**UNAM – Dirección General de Bibliotecas Tesis Digitales Restricciones de uso**

## **DERECHOS RESERVADOS © PROHIBIDA SU REPRODUCCIÓN TOTAL O PARCIAL**

Todo el material contenido en esta tesis esta protegido por la Ley Federal del Derecho de Autor (LFDA) de los Estados Unidos Mexicanos (México).

**Biblioteca Central** 

Dirección General de Bibliotecas de la UNAM

El uso de imágenes, fragmentos de videos, y demás material que sea objeto de protección de los derechos de autor, será exclusivamente para fines educativos e informativos y deberá citar la fuente donde la obtuvo mencionando el autor o autores. Cualquier uso distinto como el lucro, reproducción, edición o modificación, será perseguido y sancionado por el respectivo titular de los Derechos de Autor.

*..6. mi fomilür.* 

~"r *dtm1lc ItI "p"rtunidtId'dc haberlos conocido p, brindarme su tIf'''P'' cn ldd" m"mcnt".* 

-

Ë

# **INDICE**

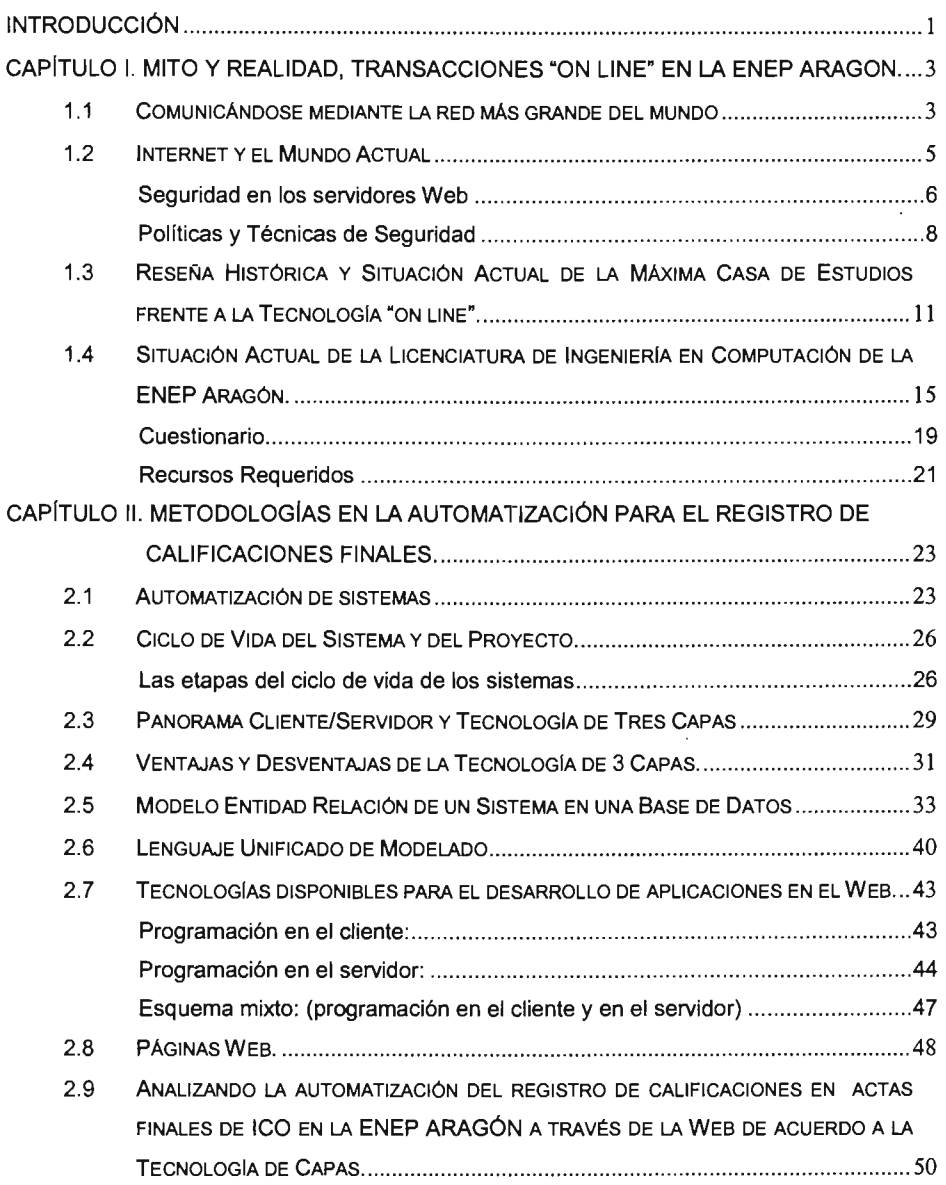

2

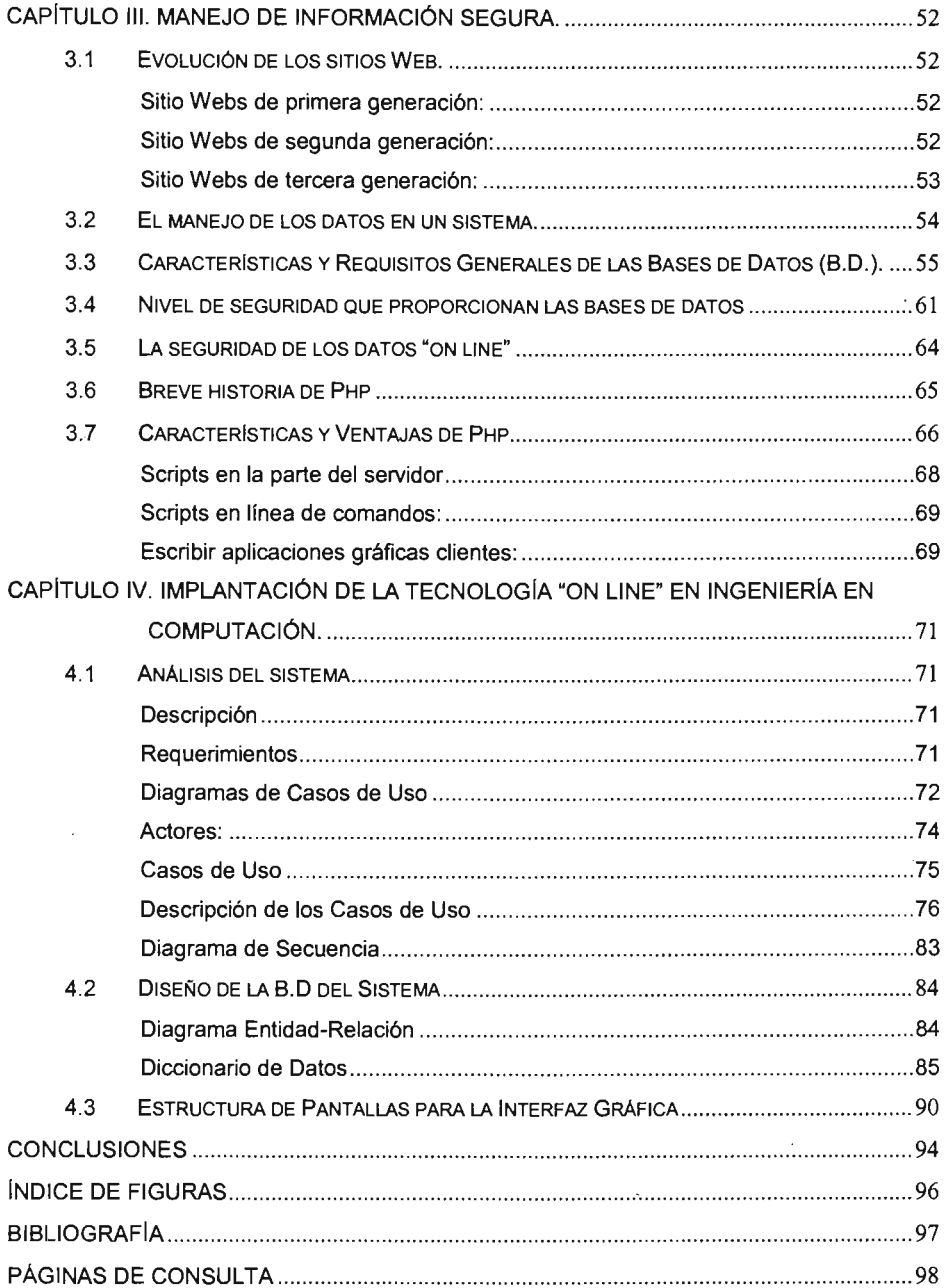

# **INTRODUCCiÓN**

El presente trabajo tiene la finalidad de dar una visión general del proyecto establecido con el nombre "Automatización del Registro de Calificaciones en Actas Finales de Ingeniería en Computación Enep Aragón a Través de la Web". en base al diplomado "Desarrollo de Sistemas Web" impartido de Septiembre del 2003 a Abril del 2004.

En el diplomado se plantearon 6 módulos los cuales fueron:

- 1. Fundamentos del Desarrollo de Sistemas en Web (WWW).
- 2. Análisis y Diseño de Sistemas Orientado al Web (WWW).
- 3. Interfase de Usuario.
- 4. Capa de Datos.
- 5. Capa de Reglas de Negocios.
- 6. Implementación.

Considerando la importancia de dicho contenido y el objetivo general del diplomado planteado al inicio del mismo el cual se estableció de la siguiente forma:

"Proporcionar a los participantes el conocimiento y habilidad requeridos para analizar, diseñar e implementar aplicaciones de uso interactivo y con intercambio de datos a través de una interfase www, de tal forma que se ofrezca una ventaja competitiva con respecto a los otros entomos donde no existe el WWW'.

Por lo que la información y conocimientos obtenidos en dicho diplomado, se toman como base fundamental para el desarrollo del proyecto que aquí se presenta, de tal forma que en el Capítulo I "Mito y Realidad, Transacciones On Line en la ENEP Aragón" se introduce al lector con una reseña de la importancia que hoy en día tienen los sistemas basados en Web, y en nuestro caso la ENEP Aragón como parte

de la Máxima Casa de Estudios. Así mismo se describe la situación actual de las mismas con respecto a dicha tecnología, de esta forma se toman algunos conceptos de los módulos 1, 2 Y 3. El Capitulo 11 "Metodologías en la Automatización para el Registro de Calificaciones Finales", se basa en los primeros 5 módulos del diplomado ya que se describe una visión general del ciclo de vida de un proyecto, algunos fundamentos y bases que pueden ser utilizados para el desarrollo del mismo como son el modelo cliente/servidor y la tecnología de tres capas, el modelo entidad relación para la capa de datos y una descripción breve de las tecnologías disponibles para el desarrollo de aplicaciones en el Web como parte de la Capa de Reglas de Negocios, dando así una visión general del proyecto a desarrollar sobre un soporte informático, como un primer panorama de su análisis. El capítulo 111 "Manejo de Información Segura" principalmente se basa en el módulo 4 y 5 debido a la importancia que tiene la Capa de Datos y de Negocios que harán que el sistema realice sus transacciones, sin riesgos en el intercambio de la información. Por último el capítulo IV "Implementando la Tecnología On Une" en Ingeniería en Computación", toma como base lo aprendido durante todo el diplomado ya que se estructura el diseño del proyecto, mostrando así el análisis final y su posible solución.

# **CAPíTULO 1. MITO Y REALIDAD, TRANSACCIONES "ON LlNE" EN lA ENEP ARAGON.**

#### **1.1 COMUNICÁNDOSE MEDIANTE LA RED MÁS GRANDE DEL MUNDO**

Hablar de Internet significa hablar de una multitud de herramientas de las que hacemos uso sin damos cuenta y de las cuales se ponen en funcionamiento desde el momento en que empezamos a trabajar en red.

El principal uso de navegar en Internet es el de buscar información, realizar transacciones, discutir tópicos, transferir archivos desde y a nuestro equipo, enviar correos electrónicos los cuales llegan más rápido que el correo tradicional, entre otros, y todo esto puede ser realizado desde nuestro hogar, lugar de trabajo, cafetería (ciber café) y escuelas, solo por mencionar algunos sitios, sin tener que levantamos de nuestro asiento, y no importa qué tipo de información se requiera en el momento o el lugar donde se encuentre, sabemos que podemos encontrar un sin fin de información por medio de la red más grande del mundo (Word Wide Web) "Internet", y la mayoría de las veces de forma gratuita.

La importancia de este novedoso medio de comunicación, así como de las infinitas posibilidades que ofrece a sus usuarios, obliga a que sus principales servicios y herramientas cada día aumenten y se vuelvan más amigables para todo el mundo, además de que sea de carácter imprescindible en los centros educativos principalmente con el fin de mantener a toda una comunidad estudiantil, al margen de las nuevas tecnologías de comunicación, y a su vez faciliten el trámite y registro de documentos.

No intento explicar ampliamente las herramientas que existen en Internet, pero sí dar un panorama general de las ventajas que se han obtenido utilizando estas herramientas, sin perder la visión que este trabajo siempre estará "un paso atrás" debido a la constante evolución de la tecnología computacional y de comunicaciones.

Sin más preámbulo comparto con ustedes las principales ventajas que nos brinda el conocer y trabajar con sistemas y herramientas en Internet para que un usuario solo elija el servicio que más le agrade o se adecue a sus necesidades con solo dar un clic.

#### 1.2 INTERNET y EL MUNDO ACTUAL

Hoy en día existen diversas instituciones que emplean sistemas basados en el Web para realizar diferentes tipos de transacciones, con el fin de agilizar y ampliar sus servicios utilizando servidores Web.

Un servidor Web es aquel que permite a los clientes compartir datos, documentos y multimedia en formato Web. Aunque es parte de la tecnología Cliente-Servidor, el servidor Web aporta algunas ventajas adicionales; como acceso más simple a la información con solo dar un clic. Fig.1.1

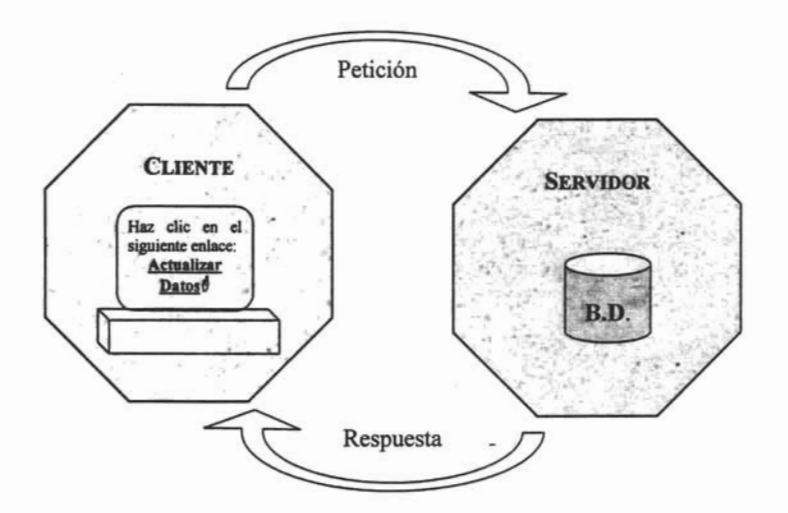

Fig.1.1 Tecnología Cliente-Servidor

Los servidores Web que se programan para realizar este tipo de actividades hacen uso del Protocolo de Transferencia de Hypertexto conocido como HTTP (HyperText Transfer Protocol) el cual es soportado por otros servidores Web, con el fin de enviar páginas Web en html y diferentes tipos de scripts a los browsers cuando sea requerido, es decir, cuando un usuario hace clic sobre un enlace a una página Web, se envía una solicitud al servidor Web para localizar los datos nombrados por ese enlace. El servidor Web recibe esta solicitud y suministra los datos que le han sido solicitados, los cuales pueden ser una página HTML, un script interactivo, una página Web generada dinámicamente desde una base de datos, etc., o bien, devuelve un mensaje de error.

Como los servidores Web también son empleados para recibir solicitudes anónimas desde auténticos hosts en Internet y a liberar las solicitudes de información en una manera rápida y eficiente, su uso se torna vulnerable ya que puede ser usado por cualquier tipo de persona. Por naturaleza dichos servidores son complicados programas que demandan un alto nivel de seguridad. El tipo de tecnología que mejor cumple con estas demandas se deduce a través de estudios que se realizan para la implementación de "servidores Web seguros".

#### **Seguridad en los servidores Web**

Al hablar de colocar un servidor Web en una red, implica emplear cierta seguridad en la misma la cual deberá fundamentarse en los siguientes tres elementos:

- Integridad.- El contenido y el significado de la información no debe alterarse al viajar por una red, y no debe importar el número y tipo de equipos que se encuentren involucrados; la infraestructura utilizada debe ser transparente para el usuario.
- Confiabilidad.- El servicio debe estar disponible en todo momento.
- Confidencialidad.- Impedir que personas no autorizadas lean y conozcan la información que se transmite.

Sin embargo debe tomarse en cuenta que al emplear un servidor Web conectado a una red de área local, una red de área amplia o en Internet la vulnerabilidad de dicho servidor en cuanto a su seguridad aumenta cada vez más, puesto que puede sufrir atentados brutales a los ficheros de contraseñas y usuarios sin acceso apropiado, la presencia del sistema en una red más grande aumenta la probabilidad de que ocurra un problema de seguridad. Algunos posibles problemas en la seguridad que pudiesen ocurrir son:

- Búsqueda entre los datos de autenticación: Los sistemas operativos dependen de enviarle su información de autenticación "en abierto" donde su nombre de usuario y contraseña se le envían por medio de la red en texto común o sin encriptar. Existen herramientas a disposición para quienes desean tener acceso a su sistema por medio de la red para "husmear" o detectar su contraseña grabando todos los datos transferidos por la red y después examinarlos para encontrar declaraciones de inicios de sesión comunes. Este método se puede usar para encontrar cualquier información enviada sin encriptar, hasta la contraseña de root. Es esencial que utilice herramientas para evitar que contraseñas y otros datos delicados se envíen sin encriptación, si por cualquier motivo no es posible utilizar estas herramientas con su sistema, entonces asegúrese de no iniciar nunca sesiones como root desde la red a menos que esté en la propia máquina de root.
- Ataque frontal. Son ataques de denegación de servicio (Dos) estos pueden dañar hasta un sistema seguro inundándolo con peticiones inapropiadas o mal formuladas creando procesos que pondrían en peligro a su sistema o sus datos, además de otros sistemas que se comuniquen con él. Existe una cantidad de protecciones diferentes a disposición para ayudar a detener el ataque y minimizar el daño, como los firewalls que filtran los paquetes. Sin embargo, los ataques frontales se encaran con una mirada exhaustiva a la manera en que los sistemas no fiables se comunican con sus sistemas fiables, erigiendo barreras protectoras entre los dos y desarrollando una forma de reaccionar velozmente ante cualquier evento para que los posibles daños sean limitados.

• Aprovechándose de un bug de seguridad o de un loophole (rendija). De vez en cuando se encuentran errores en el software que, si son explotados, podrían causar graves daños a un sistema no protegido. Por este motivo trate de ejecutar procedimientos desde el root lo menos posible. Use todas las herramientas que estén a su disposición, como actualizaciones de paquetes de Network y alertas de seguridad, para resolver problemas de seguridad tan pronto como sean descubiertos. Por último, asegúrese que su sistema no tenga programas innecesarios que inicien a la hora del arranque. Mientras menos programas se ejecuten, menos probabilidades hay que un bug o error de seguridad le afecte.

Sin embargo, existen politicas de seguridad que nos permiten tranquilizarnos para poner en marcha un servidor Web conectado a una red local o lo que es mejor, conectarlo a Internet.

#### **Políticas y Técnicas de Seguridad**

Todo sistema, desde una máquina usada por una persona hasta un servidor en el ámbito empresarial utilizado por miles de usuarios, debe tener políticas de seguridad. Las políticas de seguridad son un conjunto de pautas utilizadas para medir si una determinada actividad o aplicación debiese o no ser desempeñada o utilizada en un sistema, basándose en los particulares objetivos para ese sistema.

Las políticas de seguridad entre sistemas diferentes pueden variar mucho, pero lo más importante es que exista una para nuestro sistema, no importa si está escrita en el manual de políticas de la empresa, en la bitácora o simplemente se recuerda.

Algunas políticas y técnicas de seguridad que pueden emplearse son:

• Criptografía: Proporciona comunicaciones seguras en canales inseguros. Se divide en Sistemas de Clave Secreta, donde el emisor y el receptor utilizan la misma clave secreta; y Sistemas de Clave Pública donde cada usuario posee un par de claves una secreta y otra pública. El DES (Data Encryption Estándar) es el sistema de clave secreta más utilizado, desarrollado por IBM es un algoritmo de cifrado-descifrado de bloques de 64 bits basado en permutaciones, mediante una clave de 64 bits. El RSA (Rivest, Shamir y Adleman) es el más extendido de los sistemas de Clave Pública en el que la clave pública y la privada se componen de un exponente y un módulo que es producto de dos números primos grandes.

Este modo de cifrado requiere de una identificación de usuario, La Firma Digital. Actualmente se han desarrollado otros sistemas más eficientes como Gamal y Curvas Elípticas.

- ISO define los siguientes Servicios de Seguridad en las Redes: 1.Autenticación de Entidad Par; 2.Control de Acceso; 3.Confidencialidad de Datos; 4.lntegridad de Datos, 5.No Repudio, con Prueba de Origen y 6. No Repudio con Prueba de Entrega.
- Firewalls (Muros de Fuego): Estas entidades han proliferado debido a Internet. Limitan la exposición de la red privada con el mundo exterior restringiendo accesos. Pueden monitorear toda la actividad hacia la llamada red de redes de forma efectiva, además de ayudar a mantener las políticas de seguridad, ya que son puntos centrales.

Cabe destacar que no protege contra malas intenciones de personas dentro de la red privada, ni resguarda conexiones que no sean controladas por él y tampoco contra virus.

Antivirus: Los virus informáticos son programas, generalmente destructivos, que se introducen en la computadora (al leer un disco o acceder a una red informática) y pueden provocar pérdida de la información (programas y datos) almacenada en el disco duro. Existen programas antivirus que los reconocen y son capaces de 'inmunizar' o eliminar el virus del ordenador.

Además existen administradores que añaden más seguridad a su servidor para permitir una conexión encriptada entre el servidor y el navegador, de tal forma que la información de suma importancia como los números de tarjetas de crédito pueden ser enviados por Internet.

La verdadera seguridad de un sistema va más allá de la instalación, actualización más reciente, configuración de un cierto fichero, o de la cuidadosa administración del acceso de los usuarios a los recursos de sistema. Debe ser la manera de ver las diferentes amenazas que acechan al sistema y de lo que se está dispuesto a hacer para evitarlas.

Ningún sistema es totalmente seguro a menos que esté apagado y aún así, es posible que lo roben. Cada vez que el sistema esté encendido puede ser atacado, desde una broma inocua a un virus capaz de destruir el hardware, o la posibilidad que los datos sean borrados, pero no todo está perdido, con una actitud apropiada además de algunas buenas herramientas, se puede hacer uso de un sistema sano sin problemas de seguridad.

Dentro de las instituciones que requieren emplear un servidor Web seguro son los bancos, sistemas aeroportuarios. centros educativos, y todos aquellos que necesitan realizar cualquier tipo de transacciones por red, principalmente por Internet.

### 1.3 RESEÑA HISTÓRICA y SITUACiÓN ACTUAL DE LA MÁXIMA CASA DE ESTUDIOS FRENTE A LA TECNOLOGÍA "ON LINE".

Para poder comprender los avances tecnológicos en redes que se han desarrollado en la Máxima Casa de Estudios, se describirá a continuación una reseña de los mismos. Esta información fue obtenida de la página web de la Dirección de Comunicaciones DGSCA UNAM<sup>1</sup> (Fig.1.2), sin ningún fin de lucro solo para comprender la importancia que tienen estos avances tecnológicos en los cuales deben ser partícipes todas las dependencias que conforman esta Institución, Sin más preámbulo se expone esta información:

A finales de los años 60's y principio de los 70's se marca en la UNAM el inicio de las comunicaciones telefónicas y de datos, realizándose las primeras conexiones de teletipos hacia una computadora central, utilizando líneas telefónicas de cobre, de la recién instalada red telefónica dentro de la institución, la cual es usada a su interior y difundida al exterior de la UNAM Fig.1.2 Dirección de

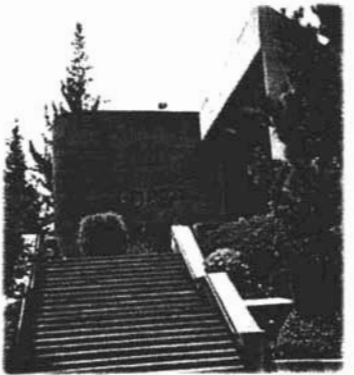

Comunicación DGSCA UNAM.

A mediados de la década de los 80's se establece en la UNAM la primer conexión a la Red Académica de C ó BITNET, mediante enlaces telefónicos, desde Ciudad Universitaria hasta ellnst. Tecnológico de Estudios Superiores de Monterrey (ITESM) y de ahí hasta San Antonio, Texas en los EUA, en 1987.

En 1989, la **UNAM** a través del Instituto de Astronomía establece un convenio de enlace a la red de la NSF en EUA, el cual se realizó utilizando el satélite mexicano

<sup>&</sup>lt;sup>1</sup> http://www.dtd.unam.mx/internet.html#top

Morelos 11 entre el Instituto de Astronomía en la **UNAM** y el UCAR-NCAR con residencia en Boulder Colorado, además, de llevarse a cabo el primer enlace para conectar las redes de área local, entre el Instituto de Astronomía y la Dirección General de Servicios de Cómputo Académico, utilizando enlaces de fibra óptica.

A partir de ese momento inicia dentro de la **UNAM** una revolución en las comunicaciones, así como la adquisición masiva de computadoras personales y su interconexión e intercomunicación en redes de área local, principalmente en las dependencias del subsistema da la investigación científica; lo cual permitió desarrollar la infraestructura de comunicaciones con fibra óptica, y establecer más enlaces satelitales hacia Cuernavaca, Morelos, y San Pedro Mártir en Ensenada, Baja California Norte, a la par del primer enlace de microondas de alta velocidad entre la Torre 11 de Humanidades y la Dirección General de Servicios de Cómputo Académico, **DGSCA,** sobre la Ciudad de México, determinando de esta forma el final de la era del teleproceso, para dar paso a las redes de computadoras y sus enlaces a través de fibra óptica.

A finales de 1989 se crea la **Dirección de Telecomunicaciones Digitales** cuyo objetivo sería la creación de la **Red Integral de Telecomunicaciones de la UNAM,**  la cual debería ser capaz de transmitir indistintamente datos e imágenes entre las dependencias universitarias independientemente de su ubicación geográfica.

En 1990 surge el Laboratorio de **REDUNAM** (proyecto del Depto .de Redes y Comunicaciones de la DGSCA) como un espacio para el estudio, análisis de comunicación, topologías de redes, protocolos y servicios, entre otras cuestiones. En este año la **UNAM,** es considerada como la primera institución en Latinoamérica que se incorpora a la red mundial Intemet, que enlaza a millones de máquinas y decenas de millones de usuarios en todo el mundo.

En 1992 se inaugura oficialmente La Red Integral de Telecomunicaciones de la Universidad Nacional Autónoma de México, entre sus principales características

destacan hoy en día: -Transmisión indistinta de datos y video, mediante sistemas digitales basados en normas internacionales que rigen actualmente. -Integración a la red de las principales instalaciones de la Universidad.

Esto significa, que a nivel bachillerato, licenciatura, postgrado e investigación, alrededor del 95% de sus miembros se encuentran en instalaciones cubiertas por la red, en varias regiones del país desde Ensenada, Baja California; hasta Puerto Morelos en Quintana Roo.

El sistema está conformado por 32 nodos operacionales de telefonía enlazados entre sí mediante fibra óptica, enlaces satelitales y de microondas. Posee una infraestructura instalada para 13,000 servicios telefónicos alimentados por 2,400 troncales digitales conectadas vía fibra óptica con las centrales telefónicas públicas.

En 1998 el puente de la EPESA ya cuenta con el enlace dedicado con la Universidad de Texas A&M en College Station. Oficialmente, a partir del 25 de Junio, la UNAM forma parte de la Red TIVN (Trans Texas Video Network) que tiene acceso a más de 100 salas en los 13 campos de TAMU además de otras universidades y escuelas.

Asimismo el puente de la EPESA cuenta con el enlace directo de la Universidad Autónoma de Nuevo León en Monterrey UANL). La conexión de parte de la UANL se encuentra en su Centro Medico que tiene enlaces de circuito cerrado con hospitales y clínicas regio-montanas afiliadas con la UANL.

Además, se cuenta con una red complementaria de respaldo de más de 1000 servicios, basada en telefonía celular y 17 lineas telefónicas directas. También cuenta con más de 600 redes locales de tipo c ó en ocho regiones del país. La red enlaza a cerca de 10,000 computadoras de la **UNAM** entre sí y alrededor de 15 millones de computadoras en el resto del mundo.

También se llevan a cabo 3,500 instalaciones de servicios nuevos (BID y otros) que se suman a la infraestructura actual, y la actualización de los equipos de datos. Asimismo, se realiza una ardua labor para integrar a las principales instalaciones de la **UNAM** a nivel metropolitano y nacional; a la par de atender los campus de Hermosillo, Ensenada, Martínez de la Torre, Cuemavaca, Juriquilla y Morelia.

En la actualidad se cuenta con sistemas de tarificación para el acceso a la red., por lo que renovar los servicios telefónicos de la **UNAM** con las tecnologías más modernas y eficientes, implica brindar a la Institución el soporte necesario para el mejoramiento de sus actividades sustantivas.

Siguiendo el desarrollo mundial de redes de datos de capacidades avanzadas para utilizarlas en aplicaciones de alta tecnología e investigación, el Gobierno Mexicano, la Comunidad Universitaria y la Sociedad Mexicana en general, toman la iniciativa de desarrollar una red de alta velocidad y unirse a la red internacional denominada Internet 2, con el fin de dotar a la Comunidad Científica y Universitaria de México una red de telecomunicaciones que le permita crear una nueva generación de investigadores, dotándolos de mejores herramientas que les permitan desarrollar aplicaciones científicas y educativas de alta tecnología a nivel mundial.

Para tal efecto, el 8 de abril de 1999 se oficializó en Los Pinos la constitución de la Corporación Universitaria para el Desarrollo de Internet (CUDI). Motivo por el cual la Dirección de Telecomunicaciones participa activamente como integrante del grupo de trabajo de diseño de la red nacional Internet 2. Al mismo tiempo mantiene su liderazgo en trabajos como IPV6, OOS, Multicast, y redes inteligentes de almacenamiento, entre otros proyectos.

#### 1.4 SITUACiÓN ACTUAL DE LA LICENCIATURA DE INGENIERíA EN COMPUTACiÓN DE LA **ENEP** ARAGÓN.

Como puede apreciarse en el contexto anterior, en los últimos años principalmente, se han venido observando diversos cambios tecnológicos a pasos agigantados, lo que podría poner en tela de juicio a las entidades educativas en cuanto a su enseñanza y al procesamiento de su información, ya que actualmente por lo menos la mitad de las medianas empresas o instituciones de diversa índole, emplean sistemas automatizados o comunicación entre sus clientes, en 'los cuales ya no es necesario trasladarse de un sitio a otro sólo para realizar una consulta o un trámite de documentación, sino lo realizan desde su propio lugar de trabajo haciendo uso de la red más grande del mundo llamada Intemet, lo cual significa ahorro en viáticos, tiempo, recursos humanos, así como, realizar un trabajo en lo que sería lo más cercano al tiempo real y que podría llevar el nombre de eficiencia y calidad,

Debemos damos cuenta que no solo los particulares tienen esta necesidad de compartir su información de manera remota, también las entidades educativas son parte de estos cambios, principalmente porque cuentan con un gran número de individuos que atender tanto internos como externos, y no solo se está hablando de alumnos sino también de la matrícula de profesores que la integra, además de Instituciones que dependen de estos servicios. Este problema va más allá, cuando se habla de una entidad educativa aún más grande como lo es la "Universidad Nacional Autónoma de México" (UNAM), también conocida como "La Máxima Casa de Estudios", observamos que para cualquier miembro de dicha entidad educativa, lo más eficiente sería el poder realizar o consultar cualquier trámite de esta entidad desde cualquier dependencia que forma parte de la misma, o desde cualquier punto de nuestra República, y no sólo eso, sino del mundo para todos aquellos que por diversos motivos se encuentran lejos de ella.

Para lograr este objetivo y a sabiendas que actualmente ya se han automatizado diversos procesos como por ejemplo, la consulta del historial académico, parte de la reserva bibliográfica con la que se cuenta, inscripciones a cursos intersemestrales dirigidos para la capacitación académica, inscripciones de alumnos al nuevo ciclo escolar en algunas facultades, video-conferencias, entre otros. Se debe poner los pies en la tierra y observar que muchas de las Facultades, Enep's, Fes y Campus, que forman parte de nuestra Máxima Casa de Estudios se han ido atrasando en lo que respecta a la automatización de sus procesos de información, sabemos que esto no es tan fácil pero si puede valorarse como un proyecto a gran escala, lo que significaría apoyar el cambio tecnológico dentro de la UNAM, además de facilitar tareas como lo sería el llenado de actas a tiempo por parte del profesorado, la consulta de calificaciones, calendarios del nuevo ciclo escolar a tiempo, trámites de inscripciones, trámites de servicio social o titulaciones, etc.

Sin embargo en la actualidad lo que la Universidad, principalmente la **Escuela Nacional de Estudios Profesionales (ENEP) Arag6n** nos brinda no está en un bajo nivel en cuanto a su enseñanza, pero para implantar una vanguardia tecnología "on line", se requiere de un amplio pensamiento de todos y cada uno de los que forman parte de esta Institución, ya que se deberá tener la disposición de utilizar dicha tecnología, con sus ventajas y desventajas, además de actualizar y capacitar al personal que labora en la misma, así como apoyar al estudiantado el realizar este tipo trámites en el Web.

Como puede observarse, los servicios y herramientas que proporciona la red más grande del mundo son muy diversos, pero ¿porqué no, crear nuestros propios servicios en la red haciendo uso de la infraestructura y herramientas que nos proporciona la misma Institución?, Sabiendo que actualmente las empresas privadas ya lo vienen haciendo, de tal forma que no necesitan trasladarse de un lugar a otro para realizar una transacción de captura por ejemplo, simplemente acoplan su propia herramienta a la red para proporcionar el servicio a sus clientes.

Además se debe de observar que en particular la Escuela Nacional de Estudios Profesionales (ENEP) Aragón, cuenta con la Licenciatura de Ingeniería en Computación (ICO), la cual deberla de dar pauta en cuanto a este tipo de avances tecnológicos dentro de esta Institución, por lo que contribuyendo a ello, lo que aquí se plantea solo es un inicio de lo que podría conceptualizar a nuestra Institución y en especial a nuestra Licenciatura estar a la vanguardia tecnológica en lo que respecta a la automatización de la información "on line" en Aragón.

Por lo tanto, la automatización de la información a la que me refiero en este escrito, tiene que ver con el procesamiento de información por parte de profesores, en cuanto al llenado de actas se refiere, ya que una de las problemáticas con las que cuenta la ENEP Aragón, y en especial la Licenciatura de Ingeniería en Computación, es que actualmente cuenta con profesores contratados por horas y algunos de ellos solo tienen que presentarse una vez a la semana, lo que indica que en el caso del llenado de actas cada fin de semestre, el profesor tenga que realizar dicha actividad un día distinto al que le toca venir cuando las actas no se tienen el día en que éste labora.

Sucede algo similar para aquellos profesores, los cuales tienen que realizar un llenado de acta por un solo alumno y esto es muy común, principalmente cuando se realizan los exámenes extraordinarios, lo cual resulta deficiente para el profesorado el que no pueda llenar el acta desde cualquier otro lugar en el periodo establecido para asentar la calificación del alumno.

Además de considerar que nuestra licenciatura principalmente, se está quedando con un rezago tecnológico en cuanto a la automatización de información se refiere, haciendo esta referencia a los trámites que se realizan en nuestra coordinación aún sabiendo que el personal y sus servicios que proporcionan son de calidad.

Desde este punto de vista se podría dar pauta para vislumbrar una estandarización del llenado de actas dentro de la ENEP Aragón, partiendo como nuestro principal objetivo nuestra Licenciatura de Ingeniería en Computación.

Nosotros como parte de la comunidad universitaria, no nos corresponde solo criticar, sino también participar y contribuir con proyectos que beneficien a nuestra Institución. Motivo por el cual, el proyecto que se presenta en esta tesis es denominado:

## AUTOMATIZACiÓN DEL REGISTRO DE CALIFICACIONES EN ACTAS FINALES DE INGENIERíA EN COMPUTACiÓN ENEP ARAGÓN A TRAVÉS DE LA WEB

Como parte de la implementación de la tecnología "on line" de nuestra Institución.

La propuesta que se presenta es crear un sistema en el cual, el profesorado pueda realizar el llenado de las actas de calificaciones de sus alumnos desde cualquier lugar con acceso a Internet, en el periodo establecido para ello, lo cual beneficiará no sólo al profesor, si no también al alumno.

Este proyecto puede tener dos etapas principales, las cuales serían, la creación del sistema y la capacitación del personal para el uso de éste sistema.

Dentro de la problemática para el desarrollo de éste sistema se contempla que no todos los profesores cuentan con los mismos alumnos, ni con la misma cantidad de ellos, lo cual indica que la información debe actualizarse semestre con semestre.

También se considera que la plataforma y software en el que se trabajaría, tomando en cuenta la estabilidad del sistema a realizar, así como la percepción económica de nuestra dependencia sería aquella que se encuentre dentro del software libre, sin poner en riesgo la seguridad de la información a manejar, conservando una posible migración del sistema para un futuro, asl como la posible adaptación del mismo en otras licenciaturas.

Por tal motivo se realizó una encuesta general a Iprofesores de asignatura de Ingeniería en Computación con el objetivo de valorar la problemática que aquí se plantea ("Automatización del Registro de Calificaciones en Actas Finales de Ingeniería en Computación Enep Aragón a Través de la Web"), lo cual da un panorama general del beneficio que se pudiese tener al desarrollar un sistema en el cual se automatice el llenado de Actas de Calificaciones semestrales, así como la aceptación que éste tuviese ante la planta académica de Ingeniería en Computación principalmente, lo cual da pauta para continuar con el desarrollo del proyecto.

La encuesta se elaboró por medio del llenado del siguiente cuestionario:

#### **Cuestionario**

#### **ARAFICO en la ENEP Arag6n NO.Cuestionarios:25**

#### **Preguntas:**

- 1. Ha navegado en Intemet?
	- a)Si b)No
- 2. Si su respuesta es No, le gustarla recibir capacitación sobre este tema? a)Si b)No
- 3. Cuenta con la posibilidad de consultar información o enviar información por Internet?
	- a)Si b)No
- 4. Si su respuesta es No, sabía que el Centro de Cómputo de la ENEP Aragón tiene un aula exclusivo para profesores en el cual puede hacer uso de software

incluyendo Internet, así como de impresiones para labores académicas, con s610 mostrar su credencial?

a)Si b)No

5. Su jornada laboral a la semana es:

a)1 día b)2-3días c)4-5días

6. Tiene dificultades para venir dentro de su jornada laboral y llenar Actas Finales? a)No b)En ocasiones c)La mayoría de las veces

7. Si su respuesta anterior fue b) o c) escriba el motivo:

8. Le gustaría llenar las Actas Finales por Internet y posteriormente presentarse a firmarlas?

a)Si b)No

De acuerdo a lo planteado se obtuvo el siguiente resultado: Fig.1.3.

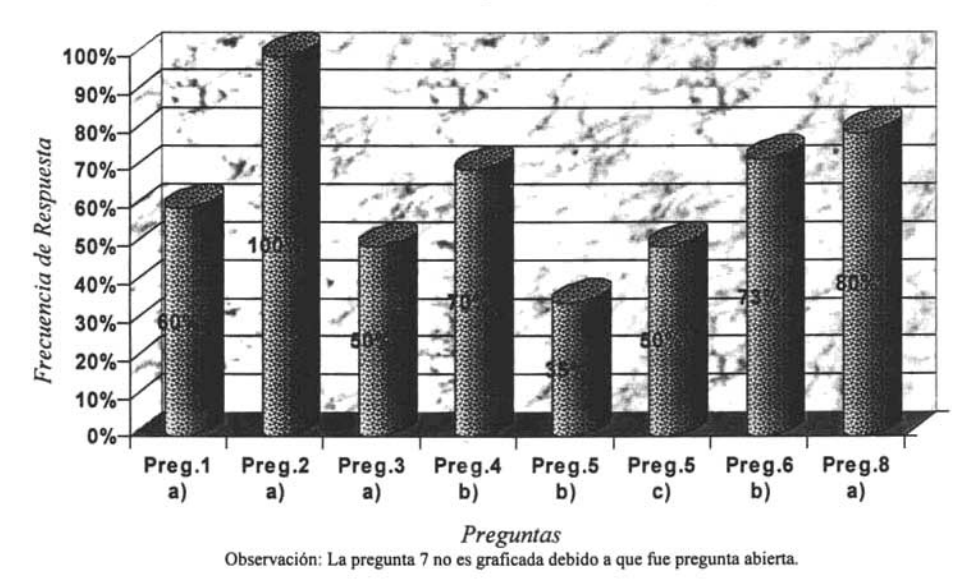

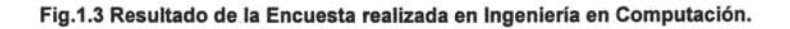

Se puede deducir que la aceptación de dicho sistema sería favorable, por tal motivo en este trabajo se realiza un análisis del sistema, así como el planteamiento de desarrollo para una posible solución.

#### **Recursos Requeridos**

Si se analiza el software empresarial, éstos han llegado a tener ciertas deficiencias tales que sus desarrolladores se han visto en la necesidad de crear parches para corregir su funcionamiento, lo cual no los coloca en un altar y por lo tanto no son tan imprescindibles. Sin embargo, el software libre también pasa por el mismo esquema, pero la diferencia más grande repercute en su costo, ya que para conseguirlo solo es necesario tener tiempo de conexión a Internet, puesto que es gratuito.

Debido a estas consideraciones y tomando en cuenta la estabilidad del sistema a realizar así como la percepción económica de nuestra dependencia, se considera para el proyecto "ARCAFICO" que el software con el cual se desarrollará el sistema sería aquel que se encuentre dentro del software libre, sin poner en riesgo la seguridad de la información a manejar, conservando una posible migración del sistema para un futuro, así como la posible adaptación del mismo en otras licenciaturas o escuelas.

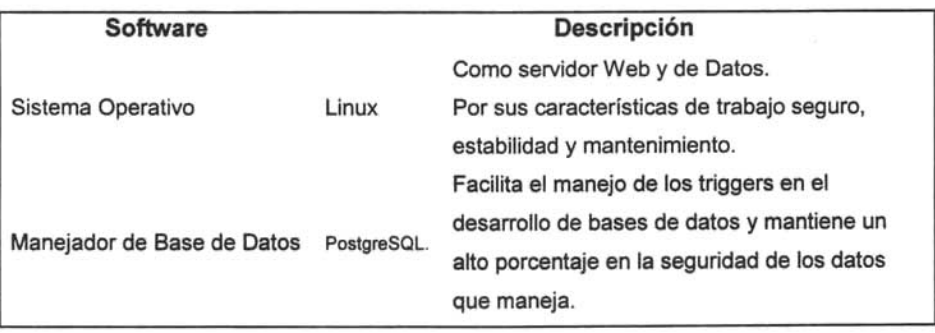

El software propuesto para el desarrollo e implementación del sistema es:

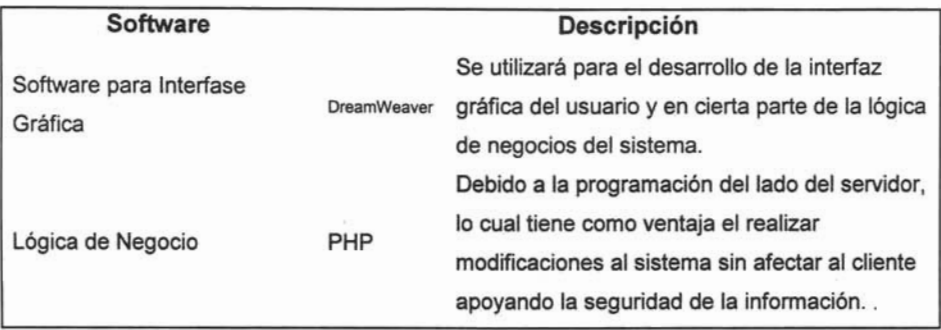

En cuanto a Hardware los requerimientos que se proponen son:

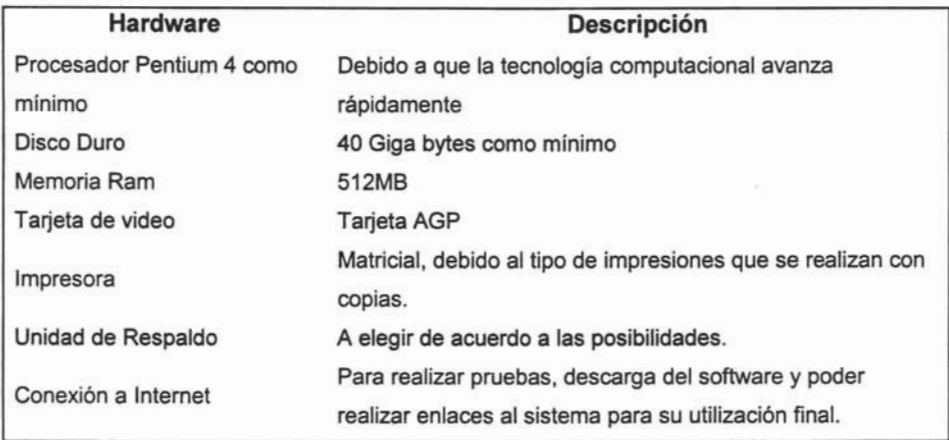

Como puede observarse se hará uso de los recursos tecnológicos que ya nos brinda la "Máxima Casa de Estudios", como lo es la conexión a la red más grande del mundo.

## **CAPíTULO 11. METODOLOGíAS EN lA AUTOMATIZACiÓN PARA El REGISTRO DE CALIFICACIONES FINALES.**

#### **2.1 AUTOMATIZACiÓN DE SISTEMAS**

Cuando en la actualidad se habla de un sistema de información, se hace referencia a un sistema automatizado, Los elementos que componen a un sistema de información son el hardware, el software, las personas, los procedimientos y los datos. Los elementos automatizados (el hardware y software) no intervienen en un sistema manual. Este sistema se basa en personas, procedimientos y datos. Existe una gran cantidad de sistemas industriales, gubernamentales y educativos que aún son manuales. Para poder automatizar un sistema se debe de combinar todos los elementos que lo conforman.

El término sistema de información es una referencia genérica a un sistema computarizado que ofrece capacidades de procesamiento de datos para un departamento o tal vez, para toda una compañía; y la información que las personas necesitan para tomar mejores decisiones y estar más informadas.

El procesamiento de datos se refiere a la capacidad del sistema para manejar y procesar datos. Los sistemas de información más complejos ofrecen a quienes toman decisiones informes a solicitud y capacidades de consulta, así como informes periódicos rutinarios.

Un sistema de información tiene las mismas capacidades que un sistema de cómputo, las cuales son: entrada, procesamiento, almacenamiento y salida. Fig. 2.1.

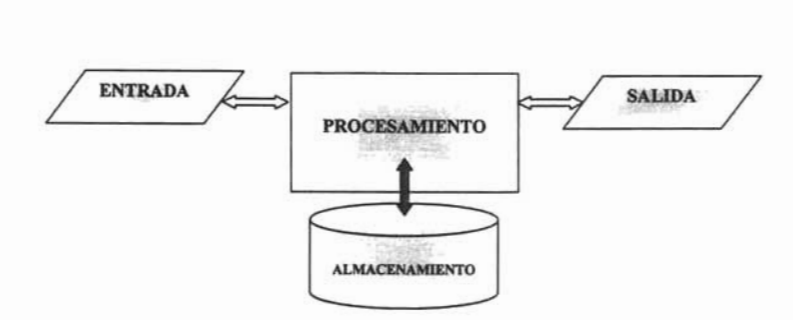

Fig.2.1. Capacidades de un Sistema de Información.

Entrada. La entrada de un sistema de información puede aceptar:

- Datos fuente. Por lo general es el registro de una transacción
- Una consulta. Por ejemplo la solicitud de información.
- Una respuesta a un indicador. Por ejemplo una Y(S) o un N(N).
- Una instrucción. Por ejemplo, guardar el archivo, enviar o imprimir un registro.

Procesamiento. El procesamiento de un sistema de información comprende:

- Ordenamiento. Por ejemplo para realizar la clasificación de los datos o registros en cierto orden.
- Recuperación, registro y actualización de los datos almacenados. Por ejemplo, la captura y recuperación de un registro de clientes o usuarios de una base de datos para su procesamiento, o la modificación de los datos ya registrados en la base de datos.
- Resumen. Por ejemplo, la presentación de información en un formato condensado.
- Selección. Por ejemplo, la selección de registros por criterios.
- Manejo. Por ejemplo, la realización de operaciones aritméticas y lógicas.
- Almacenamiento. El almacenamiento de un sistema de información permite almacenar datos, texto, imágenes (gráficas y fotografías) y otra información digital de modo que se pueda recuperar con facilidad para procesarlos posteriormente.
- Salida. La salida de un sistema de información permite producir la entrada en una variedad de formatos:
	- Copia dura. Por ejemplo, informes, documentos y mensajes impresos.
	- Copia blanda. Por ejemplo, la proyección de la información en la pantalla de un monitor.
	- Control. Por ejemplo, las instrucciones para un proceso automatizado.

Un sistema de información puede ser un sistema con base en las funciones, el cual está diseñado para el apoyo exclusivo en un área de aplicación específica. O bien, puede ser un sistema de información integrada que comparte una base de datos común.

En un sistema computacional, se dice que los componentes de entrada, salida y almacenamiento de datos que reciben y transmiten datos a un procesador, se encuentran en línea, y cuando los dispositivos de hardware que el procesador no puede controlar o no controla, se encuentra fuera de línea. La captura de datos describe el proceso de' introducir datos en un sistema de información, el cual esta diseñado para presentar a los usuarios indicadores en pantalla para hacer que la captura de datos en línea sea más fácil.

De tal forma que al agrupamiento de transacciones para procesarlas se les conoce como procesamiento por lotes, lo que no ocurre con el procesamiento orientado a transacciones, ya que, se registran y capturan las transacciones conforme ocurren.

## **2.2 CICLO DE VIDA DEL SISTEMA y DEL PROYECTO.**

Los seres humanos y los sistemas de información tienen ciclos de vida similares. Los sistemas de información nacen en forma de una idea, un sistema de información crece a partir de una idea hasta convertirse en software listo para usarse; una vez que se pueden operar, los sistemas de información contribuyen a las organizaciones procesando datos y proporcionando información, por último los sistemas de información envejecen y se tornan obsoletos.

#### **Las etapas del ciclo de vida de los sistemas**

- Etapa de nacimiento. En la etapa de nacimiento del ciclo de vida del sistema, alguien tiene una idea sobre la manera en que una computadora puede ayudar a proporcionar información mejor y más oportuna.
- Etapa de desarrollo. La idea se hace realidad durante esta etapa, puesto que, ۰ trabajan en conjunto los analistas de sistemas, programadores y usuarios, para trabajan en conjunto los analistas de sistemas, programadores y usuarios, para<br>analizar las necesidades de procesamiento de información de una compañía y diseñar un sistema de información. Entonces se traducen las especificaciones del diseño a programas y se pone en funcionamiento el sistema.
- Etapa de producción. Cuando se instaura, el sistema de información entra a la etapa de producción e inicia su operación, cubriendo las necesidades de etapa de producción e inicia su operación, cubriendo las necesidades de información de la compañía. La etapa de producción es la más prolongada de las cuatro etapas y, por lo general, continuará durante un periodo de cuatro a siete años. Durante esta etapa, se modifican continuamente los sistemas de información para estar al día con las necesidades en constante cambio de la compañía.

• Etapa de muerte. La acumulación de modificaciones del sistema para tener Etapa de muerte. La acumulación de modificaciones del sistema para tener<br>un sistema de información dinámico repercute, con el tiempo, sobre la eficiencia del sistema. La etapa de muerte se presenta cuando el mantenimiento del un sistema de completo macrio de procesimo complicado no este económico un este económico un este económico un es operativa mente efectivo. En este momento se elimina y se repite el ciclo de vida del sistema.

Este ciclo de vida es una forma general de cómo trabaja un Sistema de Información Este ciclo de vida es una forma general de cómo trabaja un Sistema de Información<br>ya terminado y en funcionamiento, sin embargo, también se puede hablar dentro de los Sistemas de Información sobre el Ciclo de Vida de un proyecto el cual es de suma importancia para poder liberar un Sistema de Información.

En la Fig. 2.2 se muestra el Ciclo de Vida Estructurado de un Proyecto, el cual se ha tomado como modelo para el desarrollo y análisis del sistema:

# INGENIERfA EN COMPUTACiÓN ENEP ARAGÓN A TRAVÉS DE LA WEB

#### ENCUESTA  $\blacksquare$

Dá la decisión de cancelar o continuar con el proyecto por considerarlo o no atractivo<br>en cuanto al costo-beneficio.

#### ANÁliSIS DE SISTEMAS Realiza el modelo del ambiente del

aliza el modelo del ambiente del usuario, mediante diagramas: entidad relación, flujo de datos, de transición y otras herramientas.

#### DISEÑO  $S^{\text{S}}$  especifican los procesos que se especifican los procesos que se especifican los procesos que se especifican los procesos que se especifican los procesos que se especifican los procesos que se especifican los pro

Se especifican los procesos que se desarrollarán manualmente, los que se implantarán en la máquina y la interfaz de<br>diálogo ente el usuario y la máquina.

#### LA· IMPLANTACiÓN Es la codificación y la integración de

i la codificación y la integración d

#### GENERACiÓN DE PRUEBAS DE ACEPTACiÓN Se realizan 'pruebas de funcionamiento con

realizan pruebas de funcionamiento.

#### GARANTÍA DE CALIDAD

GARANTI DE CALIDAD DE CALIDAD DE CALIDAD DE CALIDAD DE CALIDAD DE CALIDAD DE CALIDAD DE CALIDAD DE CALIDAD DE

Es la realización de la última prueba<br>empleando los datos reales.

#### DESCRIPCiÓN DEL PROCEDIMIENTO

Es la realización del manual del usuario.

## Puede no existir la base de datos, en caso de datos, en caso de datos, en caso de datos, en caso de datos, en c

CONVERSiÓN DE LA BASE DE DATOS

Puede no existir la base de datos, en caso contrario debió de haberse contemplado en el diseño la posibilidad de una conversión.

#### INSTALACiÓN Iniciar a , utilizar el sistema o el tiempo de la tiempo de la tiempo de la tiempo de la tiempo de la tiempo d<br>Inicia de la tiempo de la tiempo de la tiempo de la tiempo de la tiempo de la tiempo de la tiempo de la tiempo

Iniciar a utilizar el sistema o el tiempo de capacitación del usuario, recepción del manual de usuario y la utilización del<br>sistema.

# de vida Estru

2 Apuntes del Diplomado Módulo 2. Análisis y Diseilo de Sistemas Orientado al Web (www).

#### 2.3 PANORAMA CLIENTE/SERVIDOR y TECNOLOGíA DE TRES CAPAS

Con el transcurso del tiempo el avance de la tecnología y el incremento de la potencia en la sempre de la disminución de sus costos, y el augención de la potencia en las PC's y las redes, la disminución de sus costos, y el auge del entorno Windows, aproximadamente en los 90's comenzó a utilizarse la tecnología Cliente/Servidor. Aproximadamente en 1995 se popularizó una variación del modelo,<br>prometiendo la resolución del problema de los costos derivados de la escalabilidad de los proyectos. Se propuso una nueva subdivisión en el concepto del cliente, de projectes, en propado ana nacial subdivision en el concepto del sistie, los datos y su validación previa), e incorporando una nueva "capa", denominada Service y conocidade providi<sub>n</sub>o mode porquiado ema negocio de participada Servidor de Aplicaciones o conocida ya como Lógica de Negocios, donde se realizan<br>los procesamientos complejos, y solicitando los servicios del servidor de datos cuando es necesario acceder a los registros de información. Este se conoce como este se conoce como rando es necesario ad modelo de tres capas<sup>3</sup>. Fig.2.3.

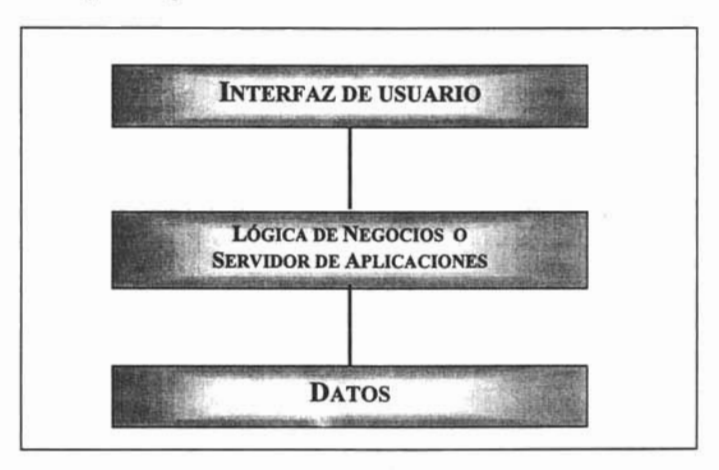

El cliente ahora requiere de un mantenimiento mínimo. El nuevo servidor intermedio es entonces el procesador que almacena y procesa las reglas de validación propias

<sup>&</sup>lt;sup>3</sup> Apuntes del Diplomado Módulo 1. Fundamentos del Desarrollo de Sistemas en Web (www).

de la aplicación, es decir, encapsula las reglas que definen las actividades que son factibles de realizar sobre los datos. Incluso, es posible que esta capa permita el acceso a servicios de datos heterogéneos (distintas bases de datos, con distintas tecnologías, en distintos servidores). Un mismo servidor intermedio puede potencialmente atender a diversas aplicaciones "cliente".

El modelo permite asignar a grupos distintos el desarrollo y el mantenimiento de cada una de las tres capas, los que probablemente producirán códigos más optimizados.

Por otra parte, es posible aislar las modificaciones que se realizan en cada capa, sin que éstas afecten a las demás.

Se pueden destinar los servidores de más memoria y capacidad de cálculo para el manejo de la capa de la aplicación, y destinar los que poseen mayor capacidad de manejo de la capa de la aplicación, y destinar los que poseen mayor capacidad de<br>manipulación de discos para la administración de la base de datos.

Es posible diseñar las aplicaciones utilizando esta concepción, trabajando inicialmente con un único servidor, para luego desdoblarla en sus capas intermedias cuando el crecimiento de los requerimientos del procesamiento así lo exijan.

Este modelo es claramente adecuado para aplicaciones que deben conectarse simultáneamente con diversas fuentes de datos, residentes en distintos equipos, y con gran número de usuarios.

#### **2.4 VENTAJAS y DESVENTAJAS DE LA TECNOLOGiA DE 3 CAPAS.**

La carga de trabajo asociada a las aplicaciones se distribuye entre las distintas computadoras: tanto servidores como clientes se encargan de una parte del procesamiento.

- Los servidores administran en forma centralizada las bases de datos, devolviendo resultados en función de las peticiones realizadas por los clientes, reduciéndose así la información enviada a través de la red, sin que el cliente deba realizar el procesamiento de grandes bloques de datos. • La administración centralizada facilita el mantenimiento de la seguridad, ya
- que solamente se permite el acceso a los usuarios habilitados, realizando así restricciones a actividades parciales o totales.
- Se maximiza el aprovechamiento de los recursos integrados a través de la  $\bullet$ red: por ejemplo, se aprovecha la amigabilidad de la interfaz gráfica de los clientes para mejorar la presentación de los recursos más en los recursos más en los recursos más en los recur<br>En la presentación de los recursos más en los recursos más en la proporción de la proporción de la proporción clientes para mejorar la presentación de los resultados; los recursos más<br>caros, por ejemplo los lectores de discos ópticos se instalan en el servidor estando disponible para todos los clientes-, etc.
- Se mejora la calidad de la interfaz con el usuario, teniendo éstas las mismas características que la de los paquetes de software más difundidos, tipificados por las aplicaciones de Windows.
- Hay una mayor explotación de la información almacenada en la base de datos, ya que el usuario puede presentar los resultados de un cálculo o de un cálculo o de un cálculo o de un<br>Despois de un cálculo o de un cálculo o de un cálculo o de un cálculo o de un cálculo o de un cálculo o de un datos, ya que el usuario puede presentar los resultados de un cálculo o de un<br>análisis en la forma que le resulte más útil o conveniente. Por ejemplo, el responsable de un área determinada puede evaluar los resultados de su gestión presentándolos de manera gráfica y a su vez incorporar estos de manera gráfica y a su vez incorporar es resultados en su planilla do cálculo para simular los resultados de cálculo para simular los resultados de per resultados en su planilla de cálculo para simular los resultados de períodos<br>futuros.
- Es posible seleccionar el sistema operativo y la base de datos para el equipo servidor, según convenga desde los puntos de vista técnico y operativo.
Sin embargo esta arquitectura también presenta ciertos inconvenientes como son:

- Si las consultas disparadas desde los distintos usuarios son muchas, o demasiado complejas, el rendimiento general de la red puede degradarse. En demasiado complejas, el rendimiento general de la red puede degradarse. En casos graves, se puede requerir la intervención de un operador, quien debe optimizar el rendimiento del motor de la base de datos, o realizar el monitoreo del grado de tráfico que se produce en la red, para actuar de manera de del grado de tráfico que se produce en la red, para actuar de manera de prevenir los colapsos.
- La complejidad inherente al sistema es mayor, requiriéndose una actualización de los conocimientos técnicos del personal de sistemas, y la aparición de de los conocimientos técnicos del personal de sistemas, y la aparición de especialidades nuevas, tales como las de los administradores de las bases de<br>datos y de la red.
- A medida que creció la aceptación y difusión de este esquema, la lógica A medida que creció la aceptación y difusión de este esquema, la lógica<br>evolución sustentada en la disponibilidad de modernas herramientas para el desarrollo de aplicaciones cada vez más ágiles y rápidas de construir, con las que es posible agregar todo tipo de prestaciones y funcionalidades, funcionalidades, funcionalidades, funcionalidades, funcionalidades, funcionalidades, funcionalidades, funcionalidades, funcionalidades, funcionalidades, f que es posible agregar todo tipo de prestaciones y funcionalidades, fue<br>aumentando la complejidad de los sistemas, lo que elevó los requerimientos mínimos de las configuraciones del hardware y software de los clientes, representando un incremento potencial de los costos totales de los proyectos.

Esta tecnología garantiza un sistema modular el cual podrá ser modificado en Esta tecnología garantiza un sistema modular el cual podrá ser modificado en cualquier momento.

# 2.5 MODELO ENTIDAD RELACiÓN DE UN SISTEMA EN UNA BASE DE DATOS

El modelo Entidad Relación4 es una técnica de diseño de bases de datos gráfica, que  $i$ láción relativa a los datos y la relativa a los datos y la relativa a los datos y la relativa entre el final de la final de la relativa a los datos y la relativa a los datos y la relativa a los datos y la relativa a lo incorpora información relativa a los datos y la relación existente entre ellos, con el fin<br>de plasmar una visión del mundo real sobre un soporte informático. Sus características fundamentales son:

- Reflejan tan sólo la existencia de los datos sin expresar lo que se hace con ellos.
- Es independiente de las bases de datos y de los sistemas operativos.
- Incluye todos los datos que se estudian sin tener en cuenta las aplicaciones que se van a tratar.

La representación gráfica de las entidades se realiza por medio de rectángulos, los atributos por elipses y las relaciones por rombos. Por lo tanto los elementos que conforman al modelo Entidad-Relación son:

Entidad: Una entidad es un objeto concreto o abstracto que presenta interés para el sistema y sobre el que se recoge información la cual va a ser representada en un sistema de base de datos. La mayoría de las entidades modelan objetos o eventos del mundo real, por ejemplo, clientes, productos o llamadas de pedidos.

Atributo: Es una unidad básica e indivisible de información acerca de una entidad o una relación y sirve para identificar y describir a las mismas.

atributos.<br>Mai

<sup>4</sup> Apuntes del Diplomado Módulo 4. Capa de Datos.

Tabla: Organización de los datos en forma de filas y columnas. Cada fila se llama tupla, y cada columna dentro de una tupla corresponde al valor de un atributo para esa tupla.

Relación: Asociación entre entidades. Por ejemplo, un "alumno" "tiene" una Relación: Asociación entre entidades. Por ejemplo, un "alumno" "tiene" una<br>"asignatura".

**Tabla** relacional: Es una tabla que debe cumplir las siguientes características:

- Cada fila debe ser única
- Cada columna debe ser única
- Los valores de las columnas deben pertenecer al dominio de cada atributo
- Debe tener un solo tipo de fila, cuyo formato está definido por el esquema de la tabla o relación
- El valor de la columna para cada fila debe ser único

Clave candidata: Atributo o atributos que pueden distinguir de forma unívoca una tupla dentro de una tabla. Puede haber varias claves candidatas para distinguir una misma entidad. Se elegirá como clave candidata aquel atributo que posea un dominio en el que se tenga valores únicos. Si esto no es posible, entonces usaremos como<br>clave candidata la combinación de varios atributos, de manera que esta combinación sí sea única.

Clave principal: Aquella de las claves candidatas que es designada para Clave principal: Aquella de las claves candidatas que es designada para<br>distinguir de forma unívoca una tupla dentro de una tabla.

Clave ajena: Se trata de un atributo que es clave principal en otra tabla.<br>Clave principal en otra tabla.

Vista: Una vista es una tabla ficticia cuya definición y tuplas se obtiene a partir Vista: Una vista es una tabla ficticia cuya definición y tuplas se obtiene a partir<br>de una o más tablas base, sus características son:

- SUS columnas se obtienen a partir de varias tablas base
- Pueden estar definidas a partir de otras vistas
- Sus datos se obtienen como resultado de una consulta a la base de datos
- Se puede almacenar su estructura
- Se trata de una tabla virtual que no existe como tabla en el disco.

Inconsistencia: Se da cuando se encuentra un valor en una clave ajena no existente en la entidad donde ésta sea clave principal.

Asociaciones **entre** entidades: Además de los atributos de cada entidad, un modelo de datos debe especificar las asociaciones existentes entre las entidades. modelo de datos debe especificar las asociaciones existentes entre las entidades. Estas asociaciones son las relaciones entre entidades. Por ejemplo, la frase "los clientes compran productos" nos dice que hay dos entidades, "Clientes" y .<br>"Productos", que están relacionadas por "comprar". La gran mayoria de las asociaciones son binarias, como "los clientes compran

productos" o "los empleados". Entre las dos hay una asociación productos". Entre las dos hay una asociación en productos" o "los empleados venden productos". Entre las dos hay una asociación ternaria implícita: "los empleados venden productos a los clientes". Con las dos asociaciones binarias independientemente no podríamos saber a qué clientes se han<br>vendido los productos que ha vendido un cierto empleado: en este caso necesitamos de la asociación ternaria. Las asociaciones entre dos entidades cualesquiera pueden ser de tres tipos: uno-a-

Las asociaciones entre dos entidades cualesquiera pueden ser de tres tipos: uno-a-<br>uno, uno-a-muchos y muchos-a-muchos:

Asociaciones uno-a-uno: Si es cierto que cualquier ejemplar de la entidad X se<br>puede asociar con tan sólo un ejemplar de la entidad Y, entonces decimos que la asociación es uno-a-uno. Cuando elegimos una asociación uno-a-uno " debemos as aseguramos de que o bien se mantiene la asociación en todo en todo debemos asegurarnos de que o bien se mantiene la asociación en todo. momento, o en caso de que cambie no nos interesan los valores pasados. Por ejemplo: si asumimos que existe un grupo por alumno, entonces la<br>asociación será uno-a-uno. Pero esta asociación sólo es cierta en un momento

dado. A lo largo del tiempo, se irán asignando diferentes alumnos a los dado. A lo largo del tiempo, se irán asignando diferentes alumnos a los grupos. Habrá que valorar si el mantenimiento de esta información es útil en nuestro modelo o no.

- solo entidad anti- a mached. Le critique as accomplementare contain, ushale an solo ejemplar de una entidad se puede asociar con cero, uno o muchos ejemplares de otra entidad. Por ejemplo, un alumno puede tener varias asignaturas.  $\bullet$  associaciones muchos-a-muchos-a-muchos: Los alumnos se inscriben en varias se inscriben en varias se inscriben en varias se inscriben en varias se inscriben en varias se inscriben en varias se inscriben en varias se
- asignaturas muentes a muentes. Ese anannos se mesmon en rande asignaturas, las asignaturas permiten la inscripción de muchos alumnos. Como este tipo de relaciones no se puede modelar directamente en una base de datos relacional, se modela usando una tabla intermedia que tenga una asociación uno-a-muchos con cada uno de los participantes originales. Por ejemplo, una licenciatura tiene muchas asignaturas, y una asignatura puede tener varios grupos. Fig. 2.4.

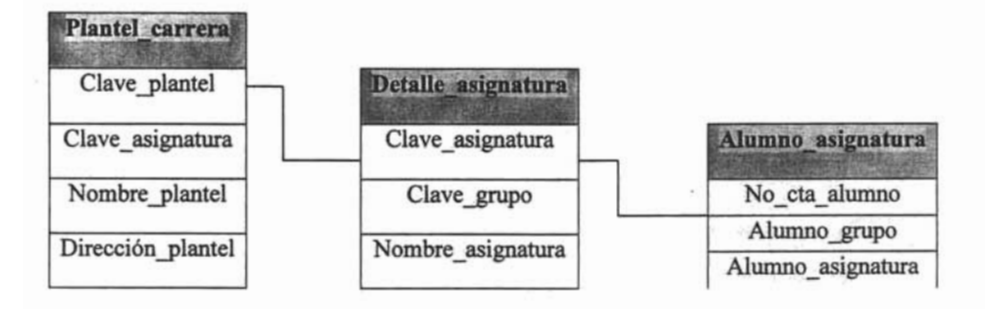

Fig. 2.4. Relación muchos-a-muchos.

Normalización: Se encarga de obtener los datos agrupados en distintas tablas siguiendo una serie de pasos, de tal manera que los datos obtenidos tienen una estructura óptima para su implementación, gestión y explotación desde distintas aplicaciones futuras. Una de las ventajas principales que se obtiene al realizar la normalización es que la información no estará duplicada innecesariamente dentro de las estructuras: habrá mínima redundancia. Existen 3 formas de normalizar las cuales son:

1. Primera forma de normalizar (1FN): Se dice que una tabla está en primera forma normal si todos los valores que componen a sus tuplas son atómicos (un atributo no puede tener más de un valor.) Para normalizar una tabla que no esté en 1 FN han de seguirse los siguientes pasos:

- Se localizan los atributos correspondientes a la clave principal
- Se realiza una proyección sobre la tabla y así se descompone en varias, de manera que se hace la proyección de la clave con los atributos que tengan los valores únicos.
- Todo atributo secundario (los que no pertenecen a la clave principal) tiene una dependencia funcional total de la clave completa y no de una parte de ella.

2. Segunda forma de normalizar (2FN): Esta forma normal se considerará únicamente cuando la clave principal sea compuesta. Para convertir una tabla que no esté en 2FN a 2FN se creará una tabla con la constantidad con la constantidad de personal de personal de personal de personal de personal de personal de personal de personal de la constantidad de personal de la constantida esté en 2FN a 2FN se creará una tabla con la clave y todas sus dependencias<br>funcionales totales y otra tabla con la parte de la clave que tiene dependencias con los atributos secundarios. Fig. 2.5.

|              | NombreProducto NombreProveedor | Categoria      | TeléfonoProveedor |
|--------------|--------------------------------|----------------|-------------------|
| Diarios      | Exotic Kiosk                   | Prensa         | 968582222         |
| Revistas     | <b>Exotic Kiosk</b>            | Prensa         | 968582222         |
| Habas        | Tnj export                     | Alimentacion   | 975869999         |
| <b>Botes</b> | Tnj export                     | <b>Bebidas</b> | 975869999         |

En la figura la tabla no está normalizada ya que el campo "TelefonoProveedor" no es de la clave de la condidata ya que el campo reproducto, "Nombre únicamente de "NombreProveedor". Se trata de no representar dos entidades únicamente de "NombreProveedor". Se trata de no representar dos entidades<br>distintas en una sola tabla. Por lo que los datos deberán reorganizase de la siguiente manera. Fig. 2.6.

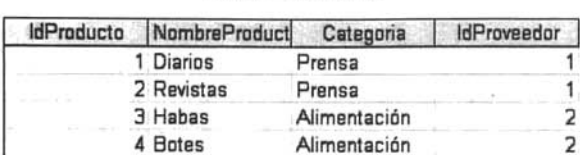

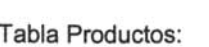

Tabla Proveedores:

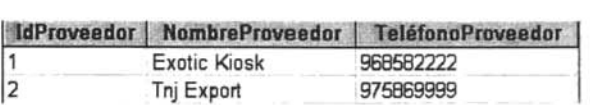

- Tercera forma de normalizar (3FN): Por último una tabla está en 3FN si:
	- Está en 2FN.
	- transitivamente dependientes de cada posible clave de la tabla, o lo que es lo transitivamente dependientes de cada posible clave de la tabla, o lo que es lo<br>mismo, un atributo secundario sólo puede ser conocido a través de la clave principal o claves secundarias de la tabla y no por medio de otro atributo no primario.

Para convertir una tabla que no esté en 3FN a 3FN se realizará una proyección de la clave a los elementos que no tengan dependencia funcional transitiva y otra tabla con una nueva clave a los elementos que anteriormente tenían esta dependencia.<br>Por ejemplo, en la fig. 2.7 la tabla no está en 3FN.

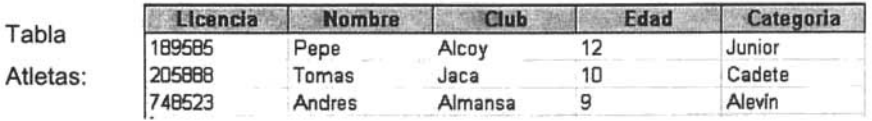

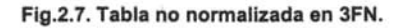

.<br>Ya que dado un número de licencia, se puede obtener la edad de la edad de la edad de la edad de la edad de la edad del inscritore del inscribir la puede averige la que del inscrito, y quar la edad del inscrito, se puede averiguar la categoría a la que pertenece: se tiene una<br>dependencia funcional transitiva. Evidentemente, dado el número de licencia se puede averiguar la categoría pero lo importante aquí es que la categoría depende de un atributo que no forma parte de la clave. Para normalizar, se descompondrá la tabla como se muestra en la fig. 2.8.

### Tabla Atletas:

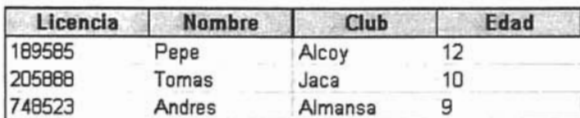

### Tabla Categorías:

| Edad | Categoria |  |
|------|-----------|--|
|      | Alevin    |  |
| ۱n   | Cadete    |  |
|      | Junior    |  |

Fig.2.8. Tabla normalizada en 3FN.

Como se puede observar, el modelo entidad relación tiene la finalidad de facilitar el diseño de la Base de Datos para el desarrollo de un Sistema.

### 2.6 LENGUAJE UNIFICADO DE MODELADO

El Lenguaje Unificado de Modelado mejor conocido como UML<sup>5</sup> es una de las herramientas que facilita la creación del diseño de un sistema en papel, de tal forma que se plasman las ideas y objetivos del mismo por medio de diversos elementos gráficos denominados diagramas. "Es importante mencionar que un modelo UML describe lo que supuestamente hará el sistema, pero no dice cómo implementarlo". Dentro del modelado de UML existen diferentes tipos de diagramas que pueden ser utilizados para el mismo fin, los cuales son:

· Diagrama de Clases. Una clase es una categoría o grupo de cosas que tienen atributos y acciones similares, por lo que representan información estática. El diagrama está formado por varios rectángulos conectados por líneas que muestran la relación entre las clases. Fig. 2.9.

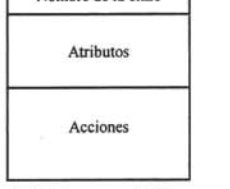

Nombre de la clase

Fig. 2.9. Diagrama de Clases

Instancia: Clase

Instancia: Clase

Diagrama de Objetos. Un objeto es una instancia de clase (una entidad que tiene valores específicos de los atributos y acciones), por lo que representan información estática. El diagrama está formado por varios rectángulos, y en la

parte superior del lado izquierdo se declara el nombre de la instancia específica en seguida se colocan : y se escribe el nombre de la clase, todo esto subrayado. Fig.2.10.

Fig. 2.10. Diagrama de Objetos

• Diagrama de Casos de Uso. Es una descripción de las acciones de un sistema desde el punto de vista del usuario, por lo que es una técnica de aciertos y errores para obtener los requerimientos del sistema desde el punto de vista

<sup>5</sup> Aprendiendo UML en 24 Horas. Pearson Educación.

del usuario, por lo que su finalidad es el modelado de un sistema de uso del usuario, por lo que su finalidad es el modelado de un sistema de uso general. Fig.  $2.11$ .

• Diagrama de Estados. Muestra el estado en el que se encuentra Diagrama de Estados. Muestra el estado en el que se encuentra<br>cada uno de los objetos que conforman al sistema. Fig. 2.12.

- Diagrama de Secuencias. Muestra la mecánica QOO2.l I I ~ I I Q!>illQ.n de interacción que existe entre los objetos con de interacción que existe entre los objetos con base en tiempos, lo que hace visualizar un<br>sistema funcional. Fig. 2.13.
- casion de richmandes, que dentro de uso de esemento de un objeto se dan, caso de uso o dentro del comportamiento de un objeto se dan, normalmente, en secuencia, es decir, podría ser la combinación de<br>los casos de uso y el diagrama de secuencias. Fig. 2.14.
- · Diagrama de Colaboraciones. Ejemplifica los objetos del sistema que trabajan en conjunto para cumplir con los objetivos del mismo. Fig. 2.15. Flg. 2.15. Diagrama de Colaboraciones.

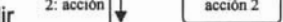

acción n Fig. 2.15. Diagrama de Colaboraciones.

Fig. 2.14. Diagrama de Actividades.

2: acción l ~cción

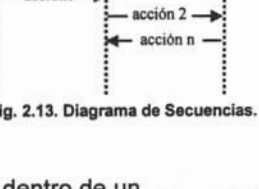

acción 1

acción 2

acción n

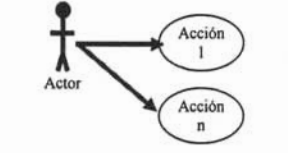

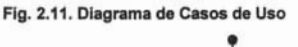

Estado 1

Estado 2 Estado n ౚఀ

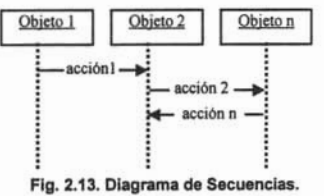

Fig. 2.12. Diagrama de Estados.

• Diagrama de Componentes. Muestra los componentes de software necesarios para el desarrollo del sistema. Fig. 2.16.

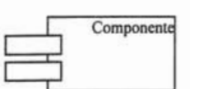

Fig. 2.16. Diagrama de Componentes.

Diagrama de Distribución. Muestra la arquitectura fisica de un sistema informático, por 10 que se puede representar equipos y dispositivos, mostrar sus interconexiones y el software que se [Equipo3] encontrará en cada uno. Fig. 2.17. Fig. 2.17. Diagrama de Distribución.

Los diagramas UML permiten examinar un sistema desde distintos puntos de vista, sin embargo en el diseño de un sistema no es necesario que aparezcan todos los diagramas mencionados, solo aquellos que sean útiles para las personas que se encuentran implicadas ya sea en el desarrollo del sistema o en el uso final del mismo. Por tal motivo y como parte del análisis del proyecto que en este trabajo se presenta se determina que los diagramas a ser utilizados son:

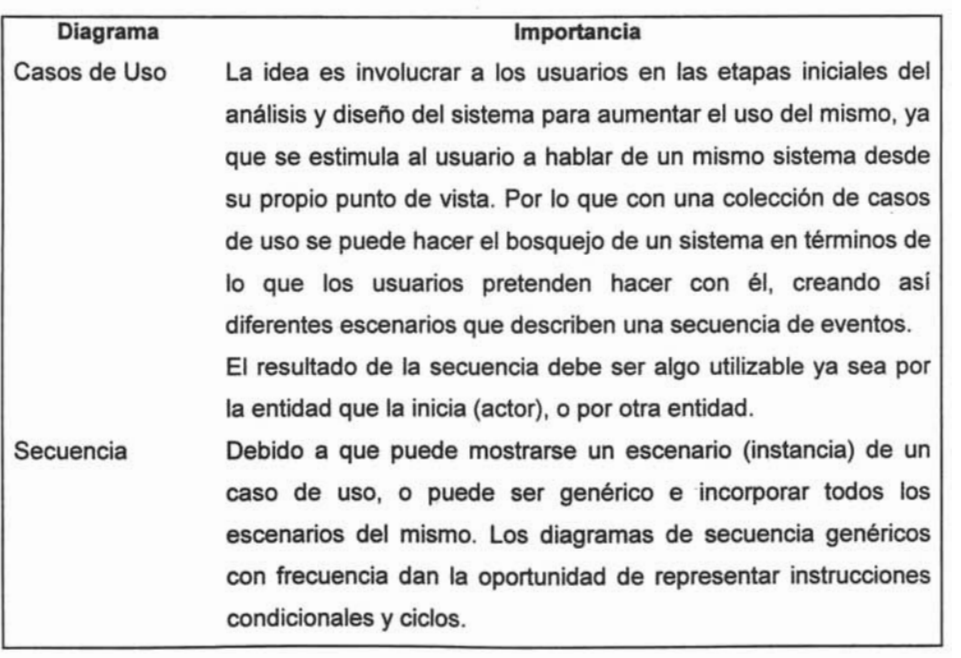

# 2.7 TECNOLOGíAS DISPONIBLES PARA EL DESARROLLO DE APLICACIONES EN EL <u>ECNOL</u>

Para desarrollar aplicaciones y dotar a las páginas Web de funcionalidad se puede tra bodinisma, aproachere y delar a lad paginao rreb de lanoienandad.

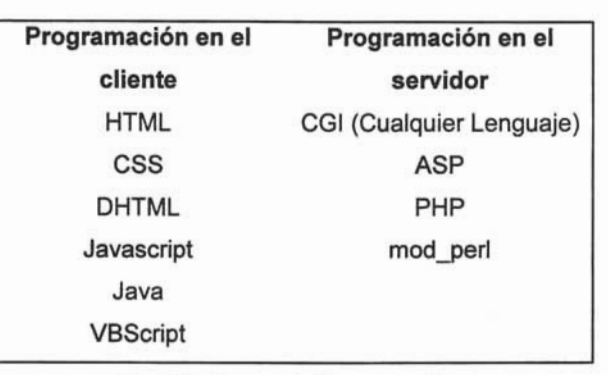

Fig. 2.18. Formas de Programación.

- 
- El servidor envía un response que contiene código que el browser entiende. • El servidor envía un response que contiene código que el browser entiende.
- · El browser interpreta el código enviado por el servidor y realiza una<br>determinada acción.

La programación del lado del cliente tiene como principal ventaja que la ejecución de la aplicación se delega al cliente, con lo cual se evita recargar al servidor de trabajo. El servidor sólo envía el código, y es tarea del browser interpretarlo. La gran desventaja de esta metodología es que el código que el servidor envía es "sensible"<br>a que cosas puede o no hacer el browser. El usuario puede, por ejemplo, decidir

determinado servicio o personal que os nocesuma puna que se sjeculo un determinado servicio o peor aún, browsers distintos pueden interpretar el mismo código de distintas formas. Típicamente Netscape y Microsoft, que producen los dos<br>browser más usados del mercado, no se ponen de acuerdo sobre como se implementan diversas tecnologías en el cliente.

### Programación en el servidor:

- El browser envía un request.
- El servidor ejecuta una aplicación que realiza una determinada acción.
- El servidor envía el resultado de dicha aplicación al cliente.
- El browser muestra el resultado recibido del servidor.

Programar del lado del servidor tiene como gran ventaja que cualquier cosa puede hacerse sin tener en cuenta el tipo de cliente, ya que la aplicación se ejecuta en el servidor que es un ambiente controlado. Una vez ejecutada la aplicación, el resultado que se envía al cliente puede estar en un formato "normalizado" que cualquier cliente puede mostrar. La desventaja reside en que el servidor se sobrecarga de trabajo ya que además de servir páginas es responsable de ejecutar aplicaciones. A menudo esto redunda en requisitos de hardware mayores a medida que el servidor ejecuta más y más servicios.

Debido a las incompatibilidades existentes y a la posibilidad de que el usuario controle que cosas se ejecutan y cuales no, la programación del lado del cliente no es muy recomendable y debe limitarse a código altamente estándar que pueda altamente estándar que puede estándar que pueda estándar que puede estándar que puede estándar que puede estándar que puede estándar que puede está interpretarse de cualquier forma en cualquier browser, lo cual obliga a ejecutar la interpretarse de cualquier forma en cualquier browser, lo cual obliga a ejecutar la<br>gran mayoría de las aplicaciones y servicios de un Web sitio del lado del servidor. Para el desarrollo de aplicaciones del lado del servidor existen 3 grandes metodologías, utilizar el protocolo CGI, utilizar una API provista por el Web-servidor o por el Web-servidor o metodologías, utilizar el protocolo CGI, utilizar una API provista por el Web-servidor o<br>bien utilizar un "módulo" del Web servidor.

# • El protocolo CGI:

El protocolo CGI (Common Gateway Interface) fue creado para establecer un protocolo estándar de comunicación entre el Web-servidor y cualquier lenguaje de programación de forma tal que desde el lenguaje "x" puedan recibirse datos que el usuario envía usando el método "POST" o "GET" y además el resultado de la aplicación sea derivado por el Web-servidor al browser. Típicamente para recibir datos se usa alguna biblioteca o módulo del lenguaje elegido que implementa el protocolo CGI y para enviar datos simplemente se envían al estándar-output desde el lenguaje elegido y el Web-servidor se encarga de redireccionar esto al browser. Para ejecutar una aplicación CGI el Web-servidor en general procede de la siguiente manera:

- · Se toma el "request del browser" y los datos que se envían al servidor por método "GET" o "POST" se pasan a variables de ambiente.
- · El servidor redirecciona su salida estándar al browser.
- · El servidor crea un proceso (Fork) (que tiene la salida estándar redireccionada)
- · El servidor ejecuta en el proceso creado la aplicación deseada.
- · Se ejecuta la aplicación

Cuando la aplicación termina de ejecutarse el proceso muere. Dentro de la aplicación se usa algún mecanismo para recuperar los datos enviados por el browser desde las variables de ambiente (todos los lenguajes manipulan variables de ambiente). El protocolo CGI justo consiste en en especificar la forma en en en especificar la forma en que los datos en que l protocolo CGI justamente consiste en especificar la forma en que los datos enviados<br>por el browser se convierten en variables de ambiente, esto en general es  $t_{\text{r}}$  are  $t_{\text{r}}$  and  $t_{\text{r}}$  are  $t_{\text{r}}$  and  $t_{\text{r}}$  are  $t_{\text{r}}$ 

lenguaje, los lenguajes interpretados rápidamente ganaron terreno ya que tienen un lenguaje, los lenguajes interpretados rápidamente ganaron terreno ya que tienen un<br>ciclo de desarrollo en tiempo inferior a los lenguajes compilados y son más fáciles de deputar dentro del ambiente CGI.

Los lenguajes no interpretados (C, C++) tienen como ventaja que requieren menos recursos del servidor al generarse el proceso CGI (no hace falta un interprete) y además suelen ser mucho más veloces en su ejecución (no se necesita interpretar nada), sin embargo el desarrollar y depurar suelen ser tareas muy complejas y no nada), sin embargo el desarrollar y depurar suelen ser tareas muy complejas y no<br>siempre se justifica el esfuerzo si la aplicación es pequeña. En los comienzos de la Web la gran mayoría de las aplicaciones se encontraban en la categoría chica / muy chica por lo que la eficiencia no era un factor importante y por eso los lenguajes compilados no se utilizaron demasiado.

La desventaja de las aplicaciones CGI consiste en que el servidor debe realizar un fork, y ejecutar la aplicación o bien el intérprete de la aplicación, y este ciclo que se cumple cada vez que se ejecuta la aplicación CGI consume muchos recursos y en general es costoso en tiempo para el servidor. Durante muchos años este esquema no muy eficiente dominó ampliamente el mundo de las aplicaciones Web.

### Uso de una API del servidor:

Otra técnica factible consiste en utilizar una API (application programming interface) provista por el servidor Web para desarrollar aplicaciones, es decir que el servidor Web provee un lenguaje en el cual se pueden desarrollar aplicaciones. Este esquema, es mucho más eficiente que el anterior ya que el servidor-Web es el encargado de ejecutar las aplicaciones en forma directa sin necesidad de crear un proceso.

Las desventajas son sin embargo importantes: en primer lugar las aplicaciones creadas en este marco no son portables ya que sólo pueden ejecutarse en un Webservidor determinado, esto es una gran desventaja frente a las aplicaciones CGI que podían una vez desarrolladas ejecutarse en cualquier servidor. La segunda gran podían una vez desarrolladas ejecutarse en cualquier servidor. La segunda gran<br>desventaja es que frecuentemente un error de programación de una aplicación podría ocasionar que el servidor-Web deje de funcionar, genere un error, se cuelgue,

pierda memoria u otros problemas. Esto ocasiona que este tipo de aplicación no sea confiable.

• Uso de un "módulo del servidor-Web"

La tecnología más reciente para la ejecución de aplicaciones consiste en anexar a un servidor Web "módulos" que permiten al Web-servidor interpretar un determinado lenguaje. De esta forma se logra eficiencia ya que el servidor no necesita crear un nuevo proceso por cada aplicación que ejecuta. Las aplicaciones son portables ya que son desarrolladas en un lenguaje estándar que no depende del servidor Web, las aplicaciones son confiables ya que si bien pueden producir un error en el lenguaje en que están diseñadas si el módulo es sólido dichos errores no pueden comprometer al servidor Web. Al combinar las ventajas más importantes del ambiente CGI y un desarrollo basado en APls evitando los inconvenientes de los mismos este esquema suele ser el más adecuado para ejecución de aplicaciones.

# Esquema mixto: (programación en el cliente y en el servidor)

- El browser envía un request.
- El servídor ejecuta una aplicación que realiza una determinada acción.
- El servidor envía el resultado de dicha aplicacíón al cliente conteniendo código a interpretar por el browser.
- El browser interpreta el código enviado por el servidor y realiza una determinada acción.

### **2.8 PÁGINAS WEB.**

Hasta ahora se ha hablado mucho sobre páginas web, pero ¿cuál es su importancia?

Como se mencionó en el Capítulo 1, cuando se realizan navegaciones en Internet 0NWW) se hace uso de diversas herramientas sin darse cuenta, y una de estas herramientas que facilita dicha navegación son las "Páginas Web" las cuales' están basadas en el Lenguaje de Marcas de Hipertexto (HTML.- Hyper Text Markup Language); es un lenguaje diseñado para especificar la organización lógica de un documento el cual es interpretado por el browser. HTML no es propiamente un lenguaje de programación como lo es Pascal, C, Visual Basic, etc., sino es un sistema de etiquetas el cual no necesita ningún compilador, por lo tanto algún error de sintaxis que presente, éste no será detectado y se visualizará en la forma de como lo entienda el browser, por lo que se permite dar indicaciones precisas a los programas clientes (browsers), de cómo deben presentarse los documentos en pantalla.

El Word Wide Web o simplemente Web es el servicio más poderoso de Internet, apoyado por el hipertexto y la multimedia mediante lo que llamamos páginas web.

Por lo tanto las **Páginas Web** son páginas de hipertexto que pueden ser Por lo tanto las **Páginas Web** son páginas de hipertexto que pueden ser<br>consultadas mediante el Browser de manera gráfica las cuales pueden contener texto formateado, imágenes, sonido, video y conexiones para manejar de forma fácil e interactiva la información.

Existen herramientas en las que la creación de una página web se efectúa de forma gráfica de tal forma que solo basta con colocar los objetos que tendrá dicha página e indicar los enlaces necesarios a los que se harán referencia, lo cual facilita la edición de la misma. Existen diversas herramientas que hacen esto posible como por ejemplo el HotMetal, HotDog, Netscape Gold, Adobe PageMill (MAC), Paint Shop<br>pro, Dream Weaver, Flash, Front Page, etc. No obstante, una creación más detallada y artística de las páginas, siempre pasará por su edición en su formato de texto.

Existen herramientas adicionales que pueden hacer una página web más , como lo son las Hondas de Estilo (CSS), la como de Estilo (CSS), la cuales tiene separat la presentación de la página de la página de la página de la página de la página de la página de la página dar un mismo formato e los títulos, imágenes, es títulos, especies, es escritos, permitir las dar un mismo formato a los títulos, imágenes, párrafos, etc., sin tener que escribir las mismas etiquetas para cada uno de ellos solo basta declarar la indicación de la hoja<br>de estilo al inicio de la página.

para el proyecto que se presenta en este este este este en este enforcemental se enforcemental se enforcemental para el proyecto que se presenta en este escrito, debido a que su uso final se enfoca dentro de la red más grande del mundo (WWW) o mejor conocida como Internet, lo<br>cual hará la creación de una interfaz gráfica agradable para el usuario del sistema.

<sup>•</sup> Apuntes del Diplomado Módulo 3. Interfase de Usuario.

# **2.9 ANALIZANDO LA AUTOMATIZACiÓN DEL REGISTRO DE CALIFICACIONES EN ACTIZANDO LA AUTOMATIZACION DEL REGISTRO DE CALIFICACIONES EN** <u>ACTAS FINALES DE ICO EN LA ENEP ARAGÓN A TRAVÉS DE LA WEB DE ACUERDO A LA TECNOLOGÍA DE CAPAS.</u>

Para poder desarrollar el proyecto que se presenta en este trabajo, es necesario implementar la "Tecnología de 3 Capas", con el fin de hacer un sistema modular, de tal forma que en un futuro si se desea realizar alguna modificación o actualización, no afecte en gran medida al usuario del sistema, lo cual nos indica que tanto para su desarrollo como para su mantenimiento resultará ser más fácil.

Por otra parte, si analizamos la filosofía de esta tecnología y tomando como modelo la "Tecnología de 3 Capas" (figura II.3-4), en la cual se mantienen los datos y las operaciones separados de la interfaz del usuario, esta última puede ser pequeña y eficiente.

Al emplear este modelo en nuestro sistema, se deberá desarrollar una "Interfaz de Usuario" o interfaz gráfica, la cual será visualizada por medio de Internet, y en donde el usuario final podrá hacer uso de este sistema. Por tal motivo, esta capa deberá desarrollarse en un lenguaje interpretativo por la Web como lo sería Dream Weaver ya que tiene mecanismos para llamar a las demás capas que se deberá crear.

En la segunda capa conocida como "Lógica de Negocios" nos indica que el sistema deberá contener todo lo relacionado al proceso y algoritmos que requiere la aplicación, es decir, todo aquello que sea necesario para realizar el enlace entre los datos que tendrá el sistema y la interfase gráfica que verá el usuario sin perder la filosofía de capas independientes, de tal manera que si se desea realizar cualquier modificación en esta capa no afecte en gran medida a las demás capas. Para el desarrollo de ésta en particular se utilizará un programa que facilite el manejo de datos dentro del Web de una forma segura como lo es PHP del cual se hablará más adelante.

la cual incluye el desarrollo y formación de todos los datos de todos los datos que poderán ser utilizados que poderán ser utilizados que poderán ser utilizados que poderán ser utilizados que poderán ser utilizados que pod por el usuarion y hasta el mismo sistema en su forma en su forma total para agilizar la constitución de la con búsqueda de la información que se manejará en la integridad de la integridad de la integridad de la integridad búsqueda de la información que se manejará, así como garantizar la integridad de los mismos en caso de fallas, se deberá hacer uso del manejo de Bases de Datos. por lo cual en el siguiente capítulo se hablará sobre los Sistemas de Bases de Datos.

# **CAPíTULO 111. MANEJO DE INFORMACiÓN SEGURA.**

# **3.1 EVOLUCiÓN DE LOS SITIOS WEB.**

Desde la aparición de la Web distintos "modelos" o prototipos de sitios Webs fueron siendo predominantes en distintos periodos de tiempo, de acuerdo a las características "comunes" de los sitios predominantes en cada momento podemos diferenciar 3 generaciones de Sitio Webs distintas:

### **Sitio Webs de primera generación:**

En un Sitio Web de primera generación las páginas se desarrollaban, se subían al servidor y el servidor se encargaba de enviar las páginas al browser, es un modelo basado en páginas estáticas, en donde predominaba el uso de texto, links a otros sitios o a otras páginas del mismo sitio y listas con "bullets" para enumerar cosas. Frecuentemente se usaban líneas horizontales "rules" para separar contenidos y las páginas de gran extensión vertical con gran cantidad de texto, listas y links eran comunes. Si bien no eran visualmente atractivos estos sitios estaban enfocados a funcionar en forma veloz y entregar al usuario gran cantidad de información interrelacionada.

# **Sitio Webs de segunda generación:**

La segunda generación de Sitio Webs implicó una revolución en lo visual, a medida que los Sitio Webs se volvían emprendimientos más comerciales que científicos el hecho de "capturar" usuarios se torno una premisa y por ello se le dio gran importancia al aspecto visual. Las páginas con "layouts" visualmente atractivos fueron más y más populares, el uso abundante de imágenes, imágenes animadas y elementos multimedia se volvió común, aparecieron páginas que controlaban las fonts, el estilo y la posición en la que los mismos se ubicaban. La gran mayoría de los sitios usaban tablas HTML para controlar la posición exacta en que los elementos aparecerían en el browser y etiquetas nuevas en html como "font" u otros para controla la forma en la cual los mismos se verían. El concepto fue dominar la presentación de la información. Otra característica importante de esta segunda generación de sitios Webs fue la aparición explosiva de más y más aplicaciones a medida. Los servicios que ofrecía un sitio se volvían factores importantes en la atracción de usuarios, chats, foros de discusión, banners, contadores y muchas aplicaciones más empezaron a aparecer y las falencias del protocolo CGI, a medida que las aplicaciones eran más grandes y la cantidad de usuarios crecia exponencialmente, comenzaron a hacerse notar.

#### Sitio Webs de tercera generación:

La tercera generación de Sitio Webs siguió basada en lo visual, el gran cambio vino en la forma cómo se generaba la información. Las páginas estáticas que dominaban el 100% de los sitios de primera y segunda generación fueron reemplazadas por páginas dinámicas que el Web-servidor generaba en el momento, a partir de información que en general se guardan en una base de datos. Estos sitios "dinámicos" permiten actualizar la información e incluso cambiar completamente la forma en que se muestran dichos datos en velocidades asombrosas. Los sitios de tercera generación facilitaron las aplicaciones interactivas, la información en tiempo real y que día a día se ofrecieran nuevos servicios. Las aplicaciones empezaron a desarrollarse también usando otras tecnologías dejando de lado el protocolo CGI. Aplicaciones en ASP, mod\_perl o PHP, mucho más poderosas y eficientes que sus pares CGI, son el estándar de este tipo de sitios.

## **3.2 EL MANEJO DE LOS DATOS EN UN SISTEMA.**

Con el paso del tiempo se pueden apreciar las ventajas que se obtienen al crear un sistema de información instalado en un servidor Web, ya que muchas de las aplicaciones que corren en Internet requieren de una base de datos para poder trabajar, este atractivo se basa en el manejo y acceso a la información, además de poderla acceder desde cualquier parte del mundo a través de Internet o en una red local, y lo que es mejor, obtener la integridad de dicha información.

Para ello se debe hacer uso de las Bases de Datos las cuales se pueden definir como el conjunto estructurado de la información, el cual es administrado por un Sistema de Gestión de Bases de Datos (SGBD)<sup>7</sup> el cual es el software que se encarga de controlar el acceso concurrente, evitar redundancia, que se cumplan las restricciones y reglas de integridad, usar elementos que aceleren el acceso físico a los datos (indices, agrupamientos, funciones de dispersión, etc.), distribuir los bloques del disco del modo más adecuado para el crecimiento y uso de los datos, controlar el acceso y los privilegios de los usuarios, recuperar ante fallos, etcétera.

En otras palabras, la Base de Datos es la información que se encuentra almacenada cumpliendo una serie de características y restricciones.

<sup>7</sup> Bases de Datos. Desde Chen hasta Codd con Oraele. Alfaomega.

# **3.3 CARACTERíSTICAS y REQUISITOS GENERALES DE LAS BASES DE DATOS (B.O.l.**

**Control de concurrencia de Base de Datos:** De alguna forma se debe asegurar la integridad de la información cuando múltiples usuarios intenten acceder a los mismos datos simultáneamente los cuales pueden realizar procesos iguales o diferentes en la Base de Datos. Por tal motivo se hace uso de bloqueos<sup>B</sup> , los cuales evitan que ciertos procesos en las bases de datos tengan acceso a los datos hasta que el primero haya finalizado completamente la alteración de éstos. Existen dos tipos de bloqueo:

- Compartido: Cuando la información que requiere el usuario no altera los registros de la B.O. Por ejemplo al realizar una consulta u obtener un reporte.
- Exclusivo: Cuando la información debe ser alterada y se modificaran los registros de la B.D. Por ejemplo al corregir o actualizar un registro.

Los bloqueos se pueden llevar a cabo mediante los siguientes métodos:

<sup>&</sup>lt;sup>8</sup> Creación de Servidores de Bases de Datos para Internet con CGI. / Prentice Hall.

Bloqueo a nivel de tabla<sup>9</sup>: Este método es una forma muy ineficiente de manejar datos, debido al bloqueo que se efectúa sobre los registros que no necesitan protegerse y fuerza a otros procesos a esperar hasta que la tabla se desbloquee para poder efectuar su trabajo, lo cual causa un bajo desempeño en la base de datos, como se muestra en la Fig. 3.1:

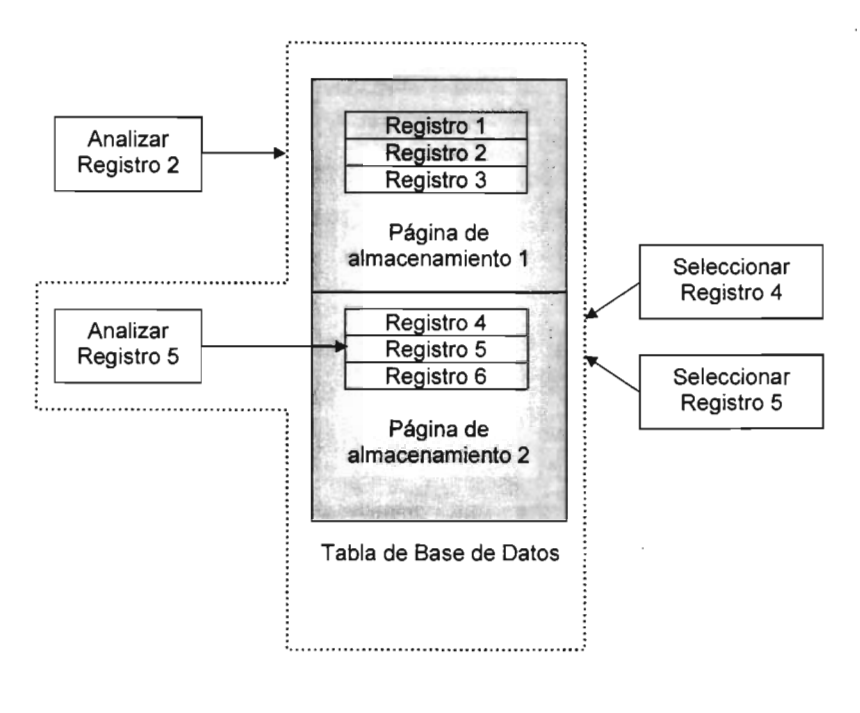

Fig. 3.1. Bloqueo a Nivel de Tabla

<sup>9</sup> Creación de Servidores de Bases de Datos para Internet con CGI. / Prentice Hall.

• Bloqueo a nivel de página<sup>10</sup>: Las Bases de Datos guardan información en unidades llamas páginas, la cual puede contener muchos registros o parte de uno de ellos, dependiendo del tamaño de la información contenida en cada registro. Si la Base de Datos contiene muchos registros pequeños, una página contendrá varios registros. Algunos motores de Bases de Datos bloquean la página completa si un solo registro se está modificando. Cualquier otro proceso ' que intente acceder a un registro diferente de esa página se mantiene en espera hasta que la primera operación se lleve a cabo. Por lo tanto, este tipo de bloqueo puede causar que disminuya la velocidad de funcionamiento de una base de datos. En la Fig. 3.2, se muestra este tipo de bloqueo.

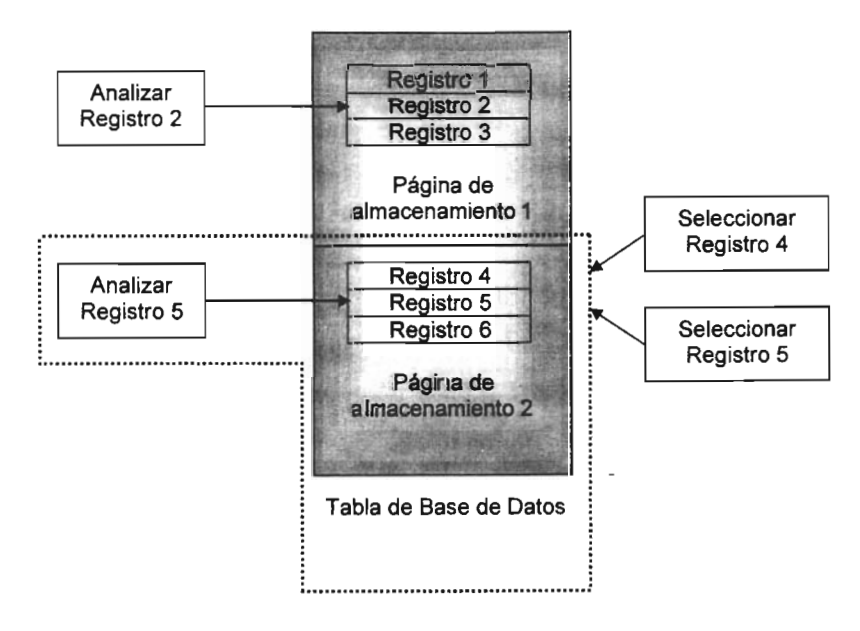

Fig. 3.2. Bloqueo a Nivel de Página

<sup>&</sup>lt;sup>10</sup> Creación de Servidores de Bases de Datos para Internet con CGI. / Prentice Hall.

Bloqueo a nivel registro<sup>11</sup>: Este método bloquea sólo el registro modificable, de tal formar que cualquier otro registro de la misma página queda disponible para que otros procesos los accedan, y sólo los procesos que intentan utilizar el registro bloqueado permanecen en espera. Este bloqueo a nivel registro permite que la Base de Datos ejecute más procesos en menos tiempo e incrementa su desempeño. Fig. 3.3.

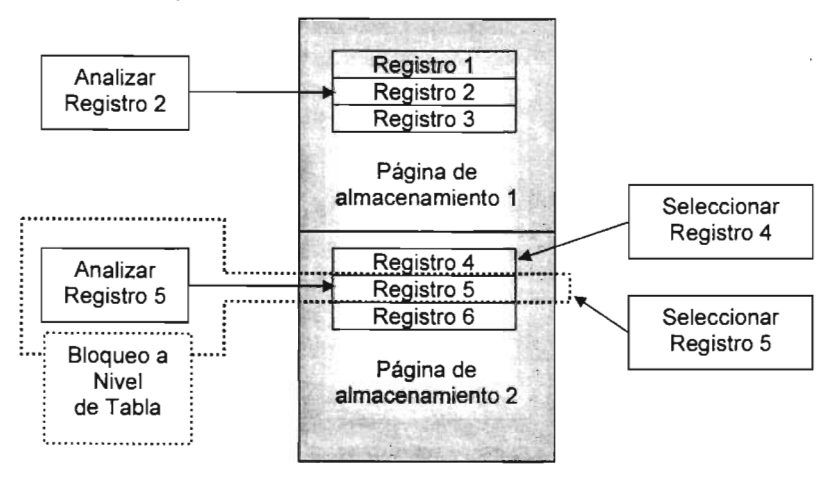

Fig. 3.3. Tabla de Base de Datos

Soporte de transacciones: Cuando una transacción se inicia y falla antes de completarse, los cambios efectuados hasta ese punto retroceden regresivamente, de manera que los datos permanecen intactos. Algunas Bases de Datos aceptan transacciones implícitas, en las cuales todas las operaciones se tratan como transacciones que pueden vestirse.

Otras Bases de Datos también admiten transacciones definidas por el usuario, en ellas, el usuario define el inicio y término de la transacción. Si una transacción comienza y tiene un problema en cualquier punto antes del final, todos los cambios se revierten. Esto permite a un usuario ejecutar múltiples comandos de Base de

<sup>&</sup>lt;sup>11</sup> Creación de Servidores de Bases de Datos para Internet con CGI. / Prentice Hall.

Datos y cambiar datos en cualquier parte de la misma con la misma protección ofrecida por los tipos de bloqueo.

**Soporte de Tipo de Datos:** No toda la información de una Base de Datos es del mismo tipo, hay cadenas de caracteres de varias longitudes, enteros, números de punto flotante con precisión arbitraria, y muchos otros tipos de datos, por tal motivo las Bases de Datos proporcionan la facilidad de emplear diversos tipos de datos como son:

- Varchar: Es una cadena de caractes de longitud variable, de tal forma que la Base de Datos permite guardar la longitud que se le especifique, con el fin de ocupar el mínimo de espacio necesario.
- Campo de texto: Este tipo de datos se utiliza para grandes cantidades de caracteres, tales como descripciones o comentarios. Los campos de texto guardan caracteres en bloques en vez de hacerlo en · forma de caracteres individuales. Algunas Bases de Datos le permiten usar campos de texto de longitud variable y otras necesitan que sean definidas.
- Enteros, enteros cortos y enteros pequeños: Un entero común ocupa 4 bytes de espacio en la Base de Datos. Los datos numéricos se almacenan de forma diferente a los datos de tipo carácter, por lo que un byte es la cantidad mínima de espacio que puede asignarse a este tipo de valores. Si se utilizan enteros cortos (samallint) es decir, valores que van de -32767 a +32768 el dato se guarda en dos bytes; pero si se utilizan valores que no exceden a 255, en la Base de Datos podrá declarar estos valores como enteros pequeños (tinyint), el cual se almacenará en un solo byte.
- Real y Float: Los datos de tipo real son similares a los de tipo float o flotante, la diferencia radica en que los datos reales se almacenan en 4 bytes mientras que los de punto flotante se almacena en 8 bytes. La cantidad de espacio usado - dicta la precisión de un dato numérico, incluyendo el número de lugares a la derecha del punto decimal y el tamaño del exponente.
- Money, Date, Datetime y Binaryllmage: Estos son otros tipos de datos que pueden utilizarse para almacenar valores monetarios (money), para guardar

valores de mes, día y año (date) o para incluir valores de hora y fecha (datetime). Otro tipo de dato útil es Binaryllmage, que en ocasiones se menciona como un Gran Objeto Binario (BlOB), con el cual se pueden manipular datos del tipo binario tal como imágenes gif o archivos de sonido, ésta es una forma de almacenarlos en una Base de Datos en su formato nativo.

Cada tipo de dato tiene limitaciones para los valores que pueden guardar, la precisión de los datos, el formato de los datos o el tamaño de la información que pueden contener, esto dependerá del Manejador de Base de Datos que se utilice

**No Redundancia:** Se debe evitar en lo que sea posible duplicado de los datos que se utilizan, con el fin de crear una Base de Datos ligera y fácil de mantener.

# **3.4 NIVEL DE SEGURIDAD QUE PROPORCIONAN LAS BASES DE DATOS**

La información de la Base de Datos es de vital importancia y valor para una Institución responsable de la misma. Por lo que, para conseguir esta característica en una Base de Datos, se debe satisfacer los siguientes requisitos $1213$ .

- Seguridad contra la destrucción de los datos causada por fallos del sistema (hardware y software), de forma que los datos no puedan destruirse.
- Seguridad contra accesos no autorizados a la Base de Datos.
- Seguridad contra accesos indebidos a los datos.
- Seguridad contra la destrucción de los datos causada por el entorno (fuego, robo, inundaciones, etc.).

El SGBD tiene cierta capacidad de proteger los datos que se almacenan en una Base de Datos, sin embargo es necesario que en el diseño de la misma se contemplen estos aspectos para ayudar a impedir la pérdida parcial o total, debido a fallos del sistema o por accesos accidentales o intencionados a los mismos.

Por tal motivo después de realizar el diseño de la base de datos (modelo entidadrelación) es necesario hablar de los distintos niveles de integridad que se tiene en una Base de Datos para asegurar nuestros datos. Para lo cual se tienen los siguientes puntos a tomar en cuenta:

Integridad de los datos: La creación de un modelo de las entidades del espacio del problema y las asociaciones entre ellas es sólo una parte del proceso del modelado de los datos. También se deben captar las reglas que utilizará el sistema de Base de Datos para asegurar que los datos físicos que realmente mantiene son, si no

<sup>&</sup>lt;sup>12</sup> Creación de Servidores de Bases de Datos para Internet con CGI. Prentice Hall.

<sup>&</sup>lt;sup>13</sup> Bases de Datos, desde Chen hasta Codd con ORACLE. Alfaomega Ra-Ma.

correctos, al menos plausible. En otras palabras, se debe modelar la integridad de los datos.

No puede garantizarse que los datos sean fidedignos; por ejemplo, que un pedido sea de 16 unidades o de 8 unidades depende del usuario introductor de datos, con lo que para el sistema las dos posibles entradas serían validas aunque claro esta solo es una de ellas. Pero sí se puede garantizar mediante el diseño de la base de datos que los datos son conformes a las restricciones de integridad definidas para ellos.

Integridad de dominios: Una restricción de dominio es una regla que define esos valores validos. La elección de los tipos de datos (fecha, texto, etc.) es el primer paso para la determinación de las restricciones de dominio de un sistema.

El siguiente aspecto a considerar sobre la integridad de dominio es si al dominio se le permite contemplar valores desconocidos o inexistentes.

Integridad de entidades: Las restricciones de entidades aseguran la integridad de las entidades que son modeladas por el sistema. En el nivel más simple, la existencia de una clave principal es una restricción de entidad que impone la regla "cada entidad debe estar identificada de forma única".

Integridad referencial: "Las claves externas no pueden quedar huérfanas". Es decir ningún registro de la tabla externa puede contener una clave externa que no se corresponda con algún registro de la tabla principal. Las tuplas que contienen claves externas que no tienen una correspondiente clave candidata, se denominan entidades huérfanas. Tres de las formas en las que se pueden crear entidades huérfanas son:

• Se añade una tupla externa con una clave que no se corresponde con una clave candidata en la tabla principal.

- La clave candidata de la tabla principal cambia.
- Se elimina en la tabla princip'al el registro referenciado.

Integridad de transacciones: Una transacción es una serie de operaciones sobre la base de datos considerados como una única operación, de manera que cuando se cierra la transacción la base de datos queda en un estado consistente.

Las restricciones de integridad de transacciones gobiernan las formas en que se pueden manipular las Bases de Datos. A diferencia de otras restricciones, las restricciones de transacción versan sobre el procesamiento y, por tanto, por sí mismas no son parte del modelo de datos. La base de datos debe respetar todas las restricciones de integridad definidas antes de que comience la transacción y una vez finalizada ésta, aunque se pueden violar temporalmente algunas de las restricciones durante la transacción.

Las transacciones pueden involucrar a múltiples registros, múltiples relaciones e incluso múltiples bases de datos. Siendo precisos, todas las operaciones sobre una base de datos son transacciones. Incluso la actualización de un único registro existente es una transacción. Estas transacciones de bajo nivel las realiza el motor de base de datos de forma transparente y, normalmente se puede ignorar este nivel de detalle.

### **3.5 LA SEGURIDAD DE LOS DATOS "ON LlNE"**

¿Cuál es el Nivel de Seguridad de la Información que viaja en Internet?

Es muy conocido el escuchar sobre el acceso a las redes sin permiso, lo que da como resultado intrusos en los sistemas, esto sucede no solo a nivel de red local. también a nivel mundial, más aún cuando se realizan transacciones por medio de la red más gran del mundo "Internet", por tal motivo se han desarrollado scripts en los cuales se implementa cierto lenguaje de programación para obstruir en lo que sea posible a dichos intrusos y a la vez agilizar los sistemas que proporcionan un servicio mediante Internet por medio de páginas html.

Existen diversos scripts como son PHP, Perl, Javascript entre otros, sin embargo, para el desarrollo del tema central de este documento se abordará php ya que en la actualidad es el módulo más popular para el servidor Apache, creciendo a un ritmo acelerado sobre la totalidad de sitios de Internet, debido a que se ha convertido en uno de los lenguajes de script más utilizados para la generación de Webs dinámicos, y teniendo en cuenta que php será parte de la implementación del sistema a desarrollar: "Automatización del Registro de Calificaciones en Actas Finales de Ingeniería en Computación.

## 3.6 **BREVE HISTORIA DE PHP**

En 1995 fue creado por Rasmus Lerdorf<sup>14</sup> como un complemento para el lenguaje Perl. Lo incorporó por primera vez en su propia página Web para monitorizar las visitas que recibía.

Infinidad de usuarios solicitaron a Rasmus poder utilizar estos comandos en sus páginas, por lo que su creador decidió lanzar la primera versión completa de php, conocida como Personal Home Page Tools (Herramientas para Páginas Personales), que permitía a los desarrolladores incluir en sus páginas libros de visitas, foros o contadores.

En 1997 cuando las aportaciones de Zeev Suraski y Andy Gutsman llevaron al desarrollo de php versión 3 se popularizó de manera definitiva, sobre todo al combinarse con la Base de Datos MySQL y el servidor Apache. Debido a que estos tres productos son de código libre y por lo tanto pueden ser usados por cualquier usuario o empresa que así lo desee.

La última versión hasta el momento de PHP es la 5,

<sup>&</sup>lt;sup>14</sup> http://mx.php.net/history

# 3.7 CARACTERíSTICAS y VENTAJAS DE PHP

Las principales características y ventajas de PHP (Hypertext Preprocessor)<sup>15</sup> se deben a lo que éste refleja ante otros scripts, algunas de las cuales son:

Velocidad: No solo la velocidad de ejecución, la cual es importante, sino además no crea demoras en la máquina. Por esta razón no se requieren demasiados recursos de sistema. PHP se integra muy bien junto a otro software, especialmente bajo ambientes Unix, cuando se configura como módulo de Apache, esta listo para ser utilizado.

Estabilidad: La velocidad no sirve de mucho si el sistema se cae cada cierta cantidad de ejecuciones. Ninguna aplicación es 100% libre de bugs, pero teniendo de respaldo una increíble comunidad de programadores y usuarios es mucho más difícil para los bugs sobrevivir. PHP utiliza su propio sistema de administración de recursos y dispone de un sofisticado método de manejo de variables, conformando un sistema robusto y estable.

Seguridad: El sistema debe poseer protecciones contra ataques. PHP provee diferentes niveles de seguridad, estos pueden ser configurados desde el archivo .ini

Simplicidad: Se les debe permitir a los programadores generar código productivamente en el menor tiempo posible. Usuarios con experiencia en C y C++ podrán utilizar PHP rápidamente.

Conectividad: PHP dispone de una amplia gama de librerías, y agregarte extensiones es muy fácil. Esto le permite a PHP ser utilizado en muchas áreas diferentes, tales como encriptado, gráficos, XML y otras.

<sup>&</sup>lt;sup>15</sup> Desarrollo Web con PHP y MySQL. ANAYA Multimedia.

### **Ventajas de PHP**

- PHP corre en (casi) cualquier plataforma utilizando el mismo código fuente, pudiendo ser compilado y ejecutado en algo así como 25 plataformas, incluyendo diferentes versiones de Unix, Windows (95, 98, NT, ME, 2000, XP) y Macs. Como en todos los sistemas se utiliza el mismo código base, los scripts pueden ser ejecutados de manera independiente al sistema operativo.
- la sintaxis de PHP es similar a la del lenguaje C, por esto cualquiera con experiencia en lenguajes del estilo C podrá entender rápidamente PHP. Entre los lenguajes del tipo C incluimos al Java y Javascript, de hecho mucha de la funcionalidad del PHP se la debe al lenguaje C en funciones como fread( $\alpha$ ) o srtlen().
- Existen diversas interfaces distintas para cada tipo de servidor. PHP actualmente se puede ejecutar bajo Apache, liS, AOlServidor, Roxen y THTTPD. Otra altemativa es configurarlo como modulo CGI.
- Puede interactuar con muchos motores de bases de datos tales como MySOl, MS SOL, Oracle, Informix, PostgreSOl, y otros muchos. Siempre podrá disponer de ODBC para situaciones que lo requieran.
- Existe una gran variedad de módulos cuando un programador PHP necesita una interfase para una librería en particular, fácilmente podrá crear una API para esta. Algunas de las que ya vienen implementadas permiten manejo de gráficos, archivos PDF, Flash, Cybercash, calendarios, XMl, IMAP, POP, etc.
- PHP generalmente es utilizado como módulo de Apache, lo que lo hace extremadamente veloz. Esta completamente escrito en C, así que se ejecuta rápidamente utilizando poca memoria.

Por lo tanto php es un módulo adicional que permite crear páginas dinámicas en la red. En la práctica, una página en php está compuesta tanto por etiquetas html como por partes en código de programación php. Cada parte del código, entre las etiquetas "<?php" y"?>", se ejecuta antes de que se envíe al usuario que lo solicita, es decir,

 $\overline{\mathbf{r}}$
php es un lenguaje del lado del servidor. El funcionamiento de éste es prácticamente el mismo que el de las páginas Asp.

Para que php funcione necesita su motor de scripting (script engine) que ejecuta las partes en código antes de que el servidor de la red envíe la página al usuario. Cuando un usuario solicita una página Php, el motor ejecuta el código que está en esta página. Durante la ejecución, el código da unas informaciones en formato html. Finalmente se envía el archivo (completamente en formato html) al usuario. Si se intenta visualizar la fuente de una página en php se puede comprobar que no aparece ninguna línea del código php. La ventaja es precisamente ésta, ningún usuario externo, excluido el Webmaster, puede acceder al código y modificarlo. Para el usuario externo, la página en php es exactamente igual que una página cualquiera en Html.

Además php puede hacer cualquier cosa que se pueda hacer con un script CGI, como procesar la información de formularios, generar páginas con contenidos dinámicos, o mandar y recibir cookies. Y esto no es todo, se puede hacer mucho más como combinarlo con Bases de Datos para crear sitios de comercio electrónico o páginas Web dinámicas.

Existen tres campos en los que scripts escritos en php son usados:

#### Scripts en la parte del servidor.

Este es el campo más tradicional y el principal campo de trabajo. Se necesitan tres cosas para que esto funcione. El analizador PHP (CGI ó módulo), un servidor Web y un navegador. Se necesita correr el servidor Web con php instalado. El resultado del programa php se puede obtener a través del navegador, conectando con el servidor Web.

#### Scripts en línea de comandos:

Se puede crear un script php y correrlo sin ningún servidor Web ó navegador. Solamente se necesita el parche php para usarlo de esta manera. Este tipo de uso es ideal para scripts ejecutados regularmente desde cron (en Unix ó Linux) ó el planificador de tareas (en Windows). Estos scripts también pueden ser usados para tareas simples de procesado de texto.

#### Escribir aplicaciones gráficas clientes:

Php no es probablemente el mejor lenguaje para escribir aplicaciones gráficas, pero si se utiliza bien PHP, y se desean implementar algunas características avanzadas en programas clientes, se puede utilizar PHP-GTK para escribir dichos programas. Es también posible escribir aplicaciones independientes de una plataforma. PHP-GTK es una extensión de PHP, no disponible en la distribución principal. La funcionalidad que se puede obtener de PHP es la siguiente:

- Funciones de calendario y manipulación de calendarios usando MCAL
- Programación orientada a objetos
- Funciones para creación de archivos PDF
- Funciones de manejo de cajeros cybercash
- Parser de documentos XML
- WDDX
- Funciones de compresión de datos
- Manejo de archivos DBM
- Funciones para manipulación de fechas
- Funciones para manejo de directorios
- Funciones de encripción de datos
- Funciones de acceso al filesystem
- Funciones para manejo de FTP
- Funciones de hashing
- Generación dinámica de imágenes
- Manejo de cuentas demail IMAP y POP3
- Funciones para envió de mail
- Funciones de networking usando sockets
- Funciones matemáticas
- Serialización de estructuras de datos
- Acceso a bases de datos (Mysql, Oracle, Postgress, Sybase, etc.)
- Manejo de expresiones regulares.
- Manejo de sesiones.

# **CAPíTULO IV. IMPLANTACiÓN DE lA TECNOLOGíA "ON WPLANTACION DE LA TECNOLOGIA "ON DE LA TECNOLOGIA"**<br>ALTILITAT DI DONNETÍA EN COMPUTACIÓN.

### **ANÁLISIS DEL SISTEMA**

#### **Descripción**

# **INGENIERIA EN COMPUTACIÓN EN COMPUTACIÓN EN PRESENTANCIA EN PRESENTADO EN PRESENTADO EN PRESENTADO EN PRESENTADO EN PRESENTADO EN PRESENTADO EN PRESENTADO EN PRESENTADO EN PRESENTADO EN PRESENTADO EN PRESENTADO EN PRESENT** INGENIERÍA en COMPUTACIÓN ENEP ARAGÓN a través de la WEB<br>Ver. 1.3

#### **Requerimientos**

- Registrar Calificaciones.  $\bullet$
- Impresión en Actas.<br>• Alta / Baja de Actas.  $\bullet$
- 
- Alta / Baja de usuarios.
- Consulta de Actas con calificaciones registradas. • Consulta de Actas con calificaciones registradas.
- $\bullet$
- Reporte del control de actas.<br>Reporte del control de usuarios.

## Diagramas de Casos de Uso

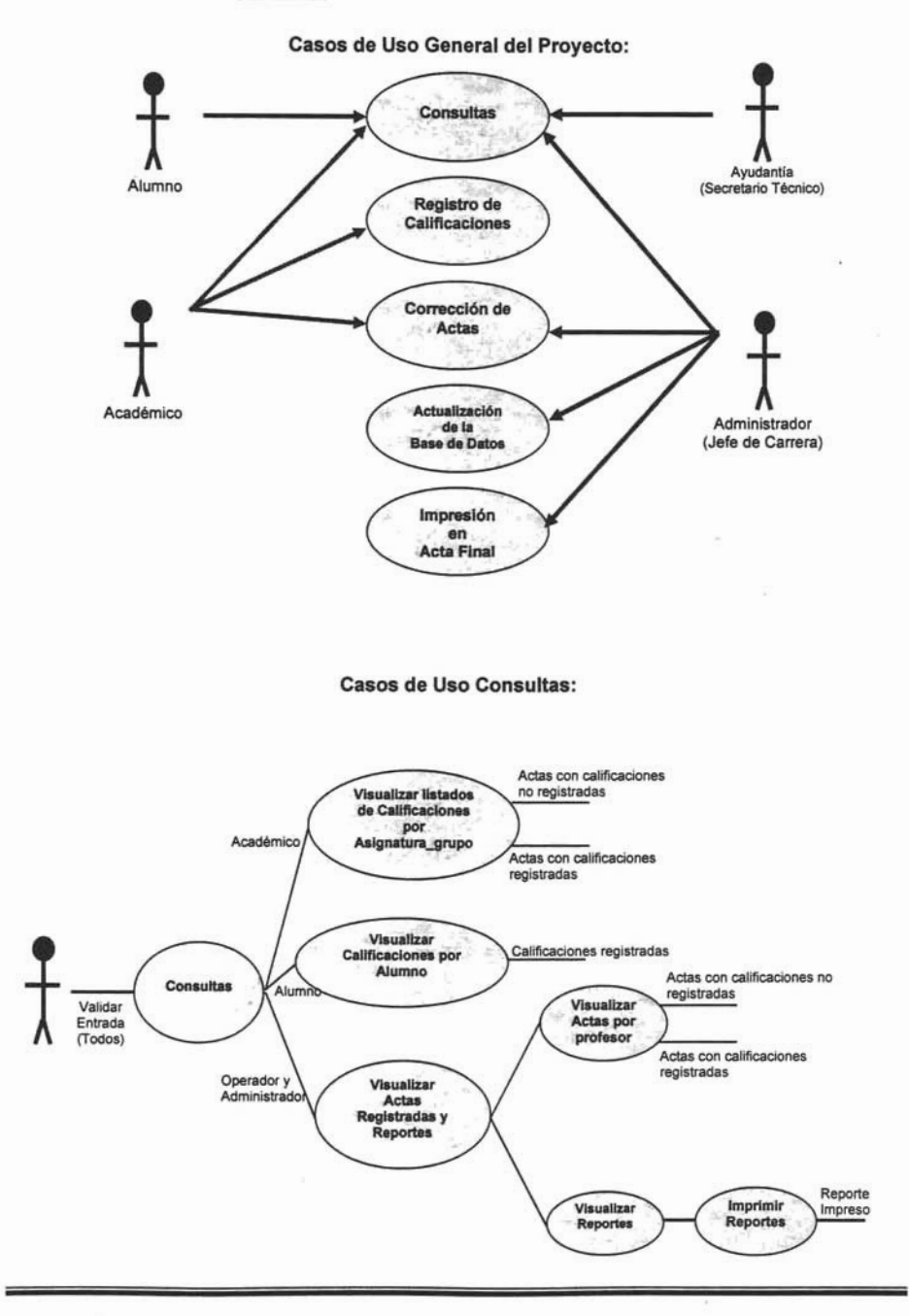

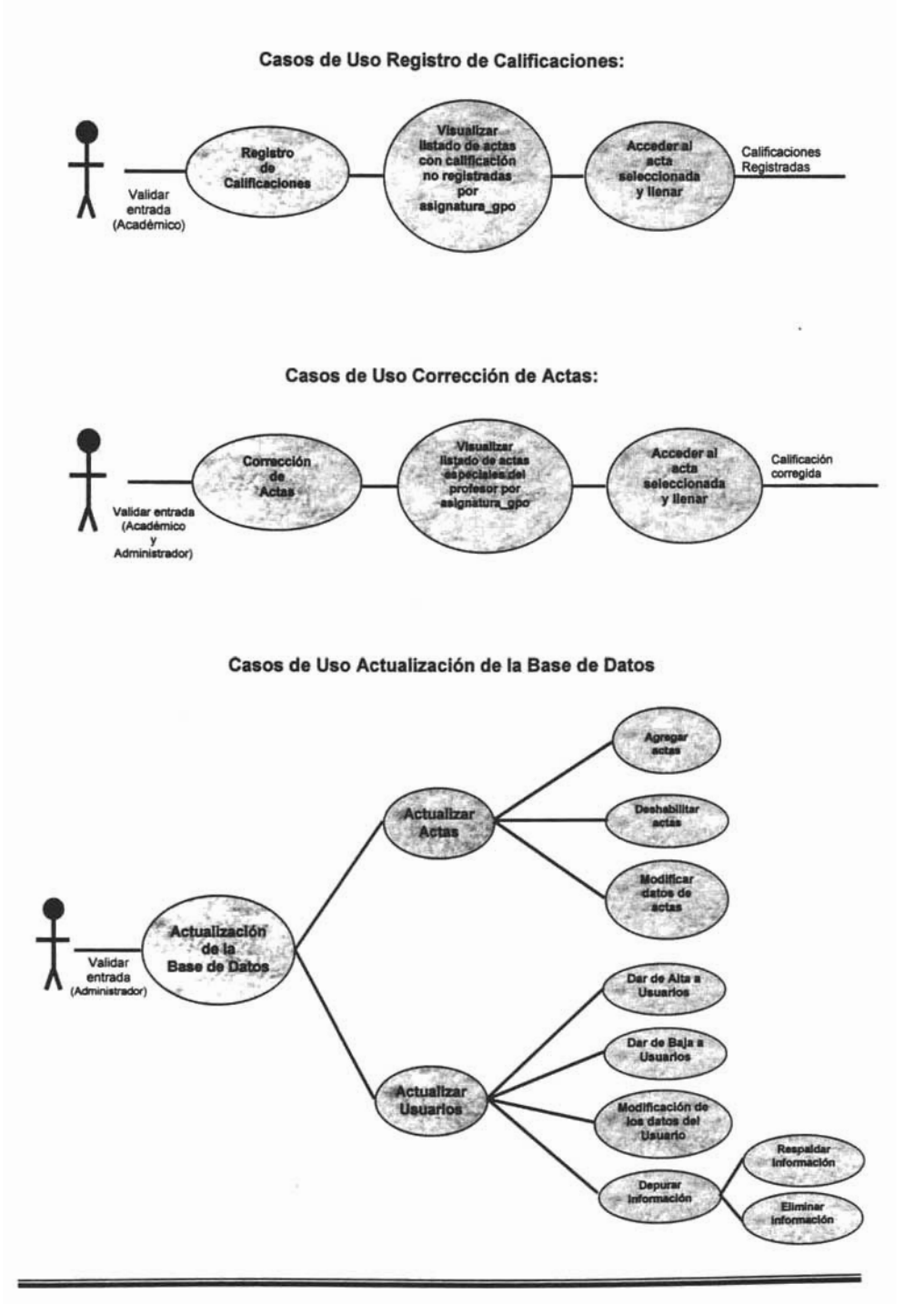

Casos de Uso Impresión de Actas Finales:

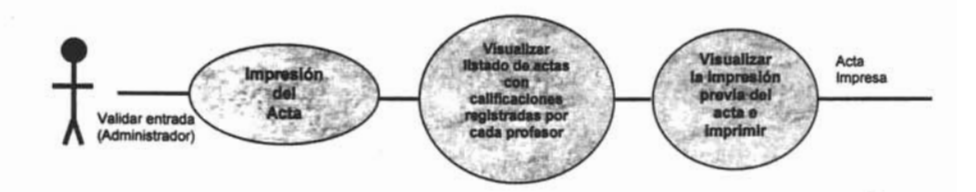

## Actores:

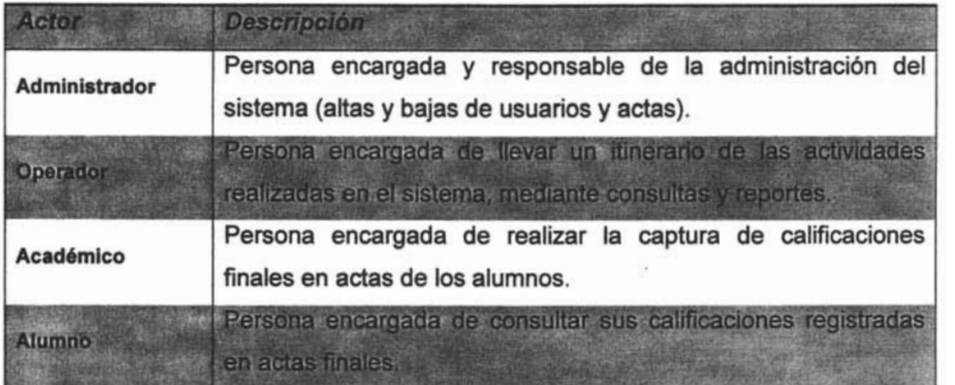

## Casos de Uso

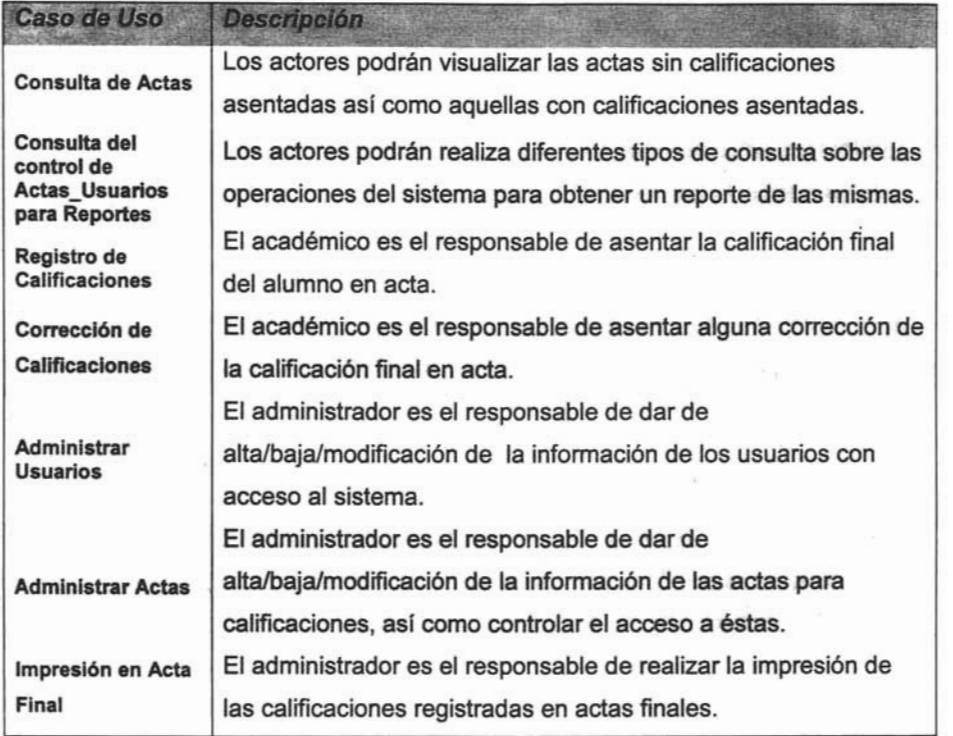

## **Descripción de los Casos de Uso**

## **Consulta de Actas**

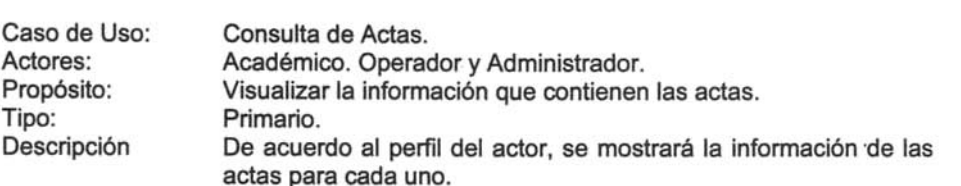

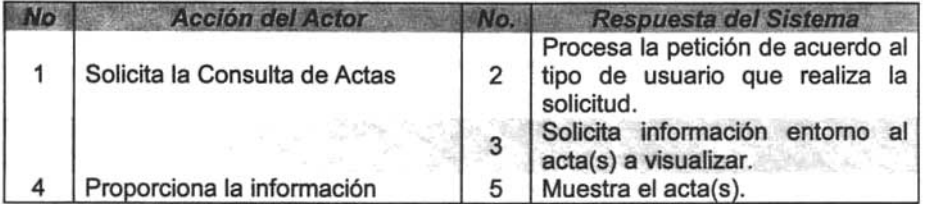

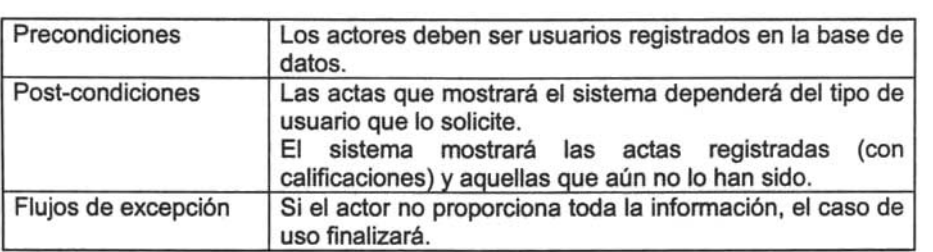

## **Consulta del Control de Actas-Usuarios para Reportes**

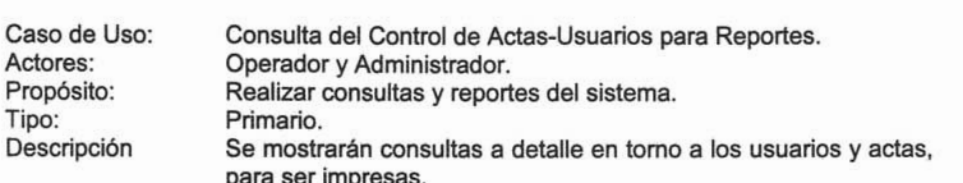

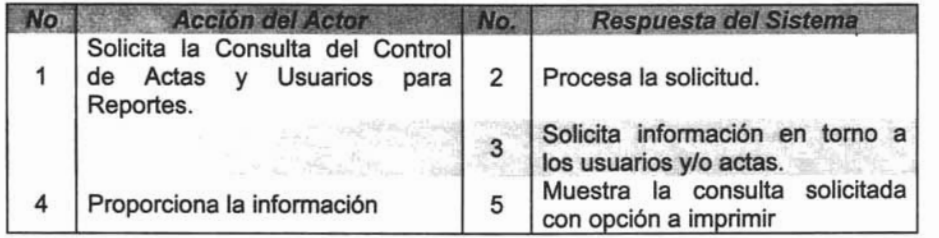

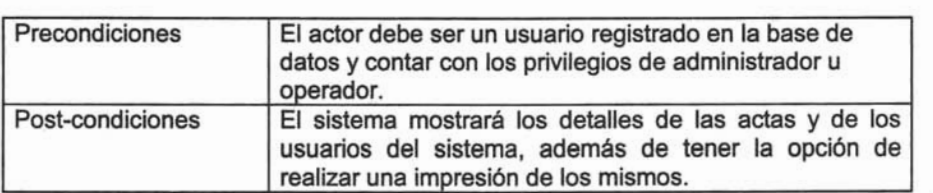

#### Registro de Calificaciones

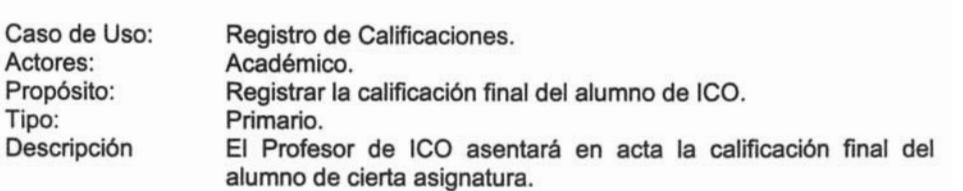

No. **Solición del Actor**<br>Andrea Registro Respuesta del Sistema No. 2 Solicitud de Reg<br>Calificaciones Finales. de Procesa la petición para el  $\mathbf{1}$  $\overline{2}$ Registro de Calificaciones. 3 Solicita información entorno al 3 grupo y asignatura del actor. Proporciona la información 4 5 Solicita las calificaciones finales<br>de los alumnos. Proporciona<br>solicitada.  $\overline{\mathbf{4}}$ 5 **Proporcional la calificación de la calificación de la calificación de la calificación de la calificación de la** 6 6 oporciona la calificación 7 Valida la información. Solicita una revisión de acta y la 8  $bin$ carre una revisión del acta y l 8 confirmación para procesarla. Realiza la revisión del acta y Almacena las calificaciones 9 . l ealiza la revisión de finales y registra el Acta en la<br>Base de Datos. 9

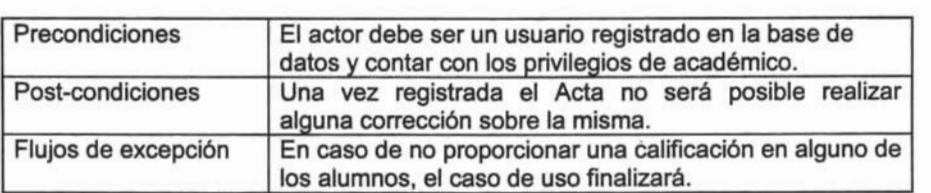

## Corrección de Calificaciones

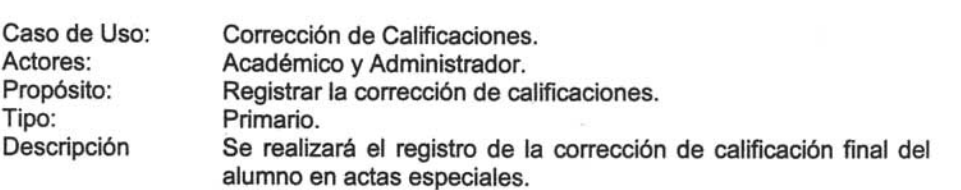

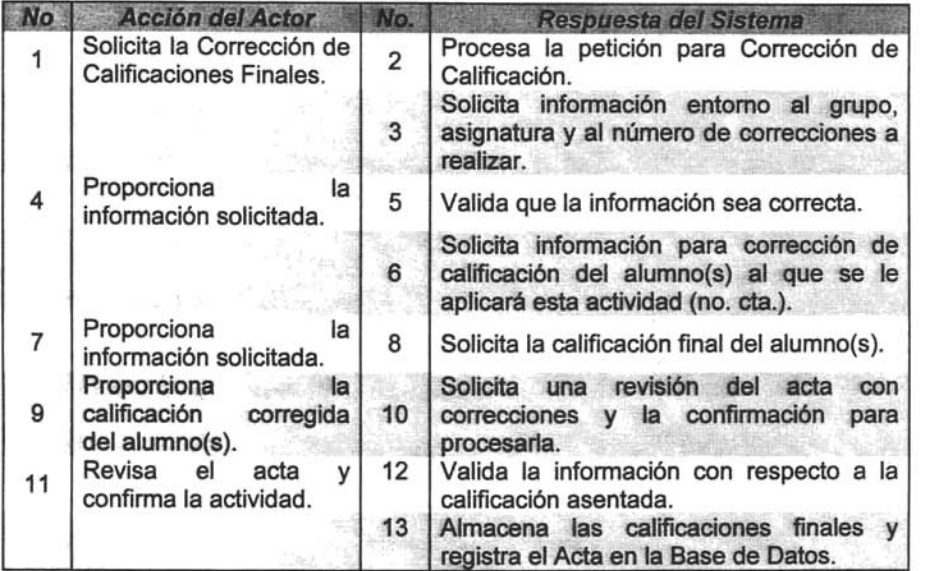

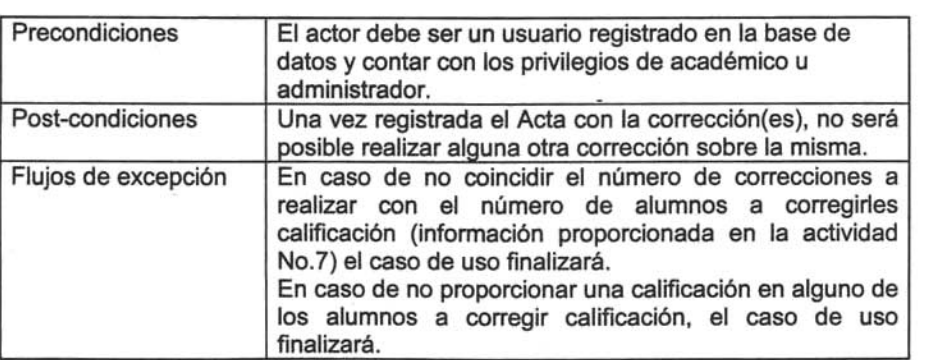

ESTA TESIS NO SAI <sup>D</sup> DE LA BIBIJOTEC.A

.

## Administrar Usuarios

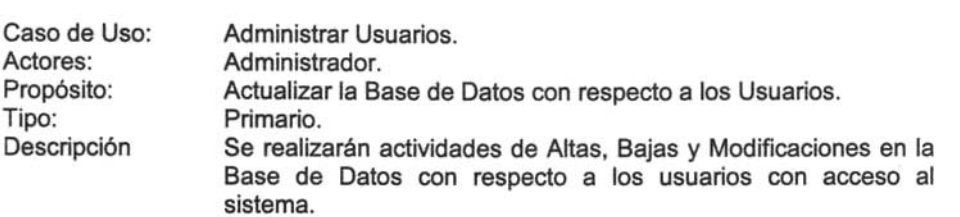

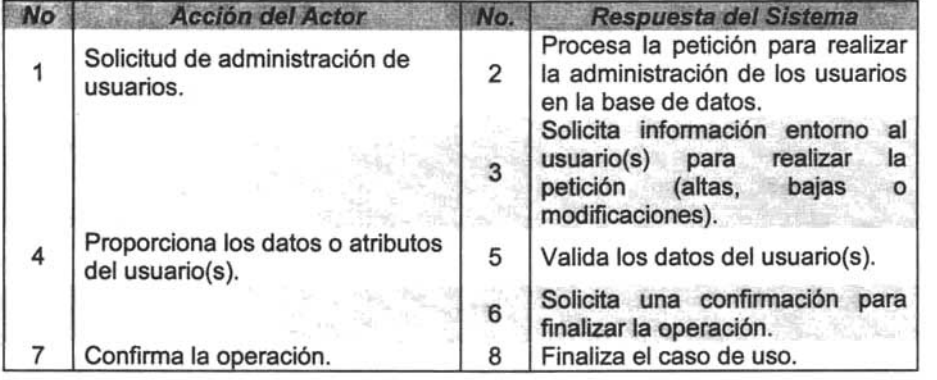

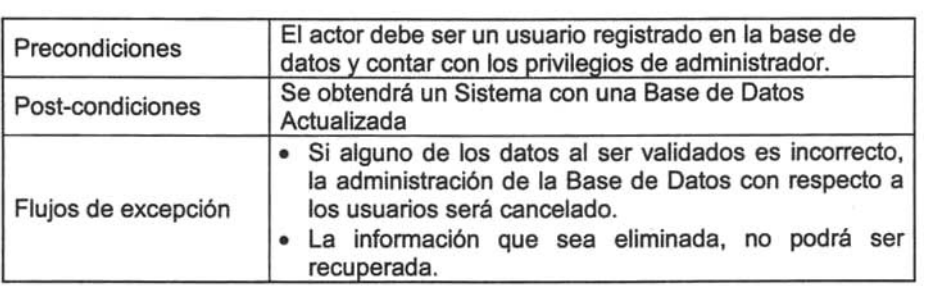

## Administrar Actas

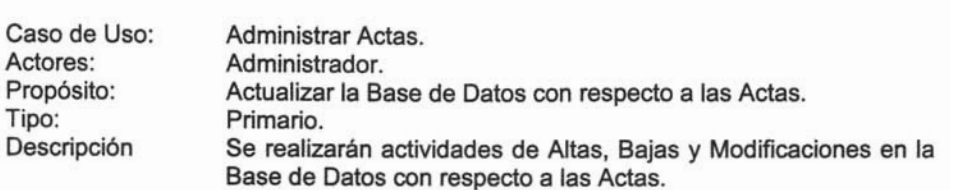

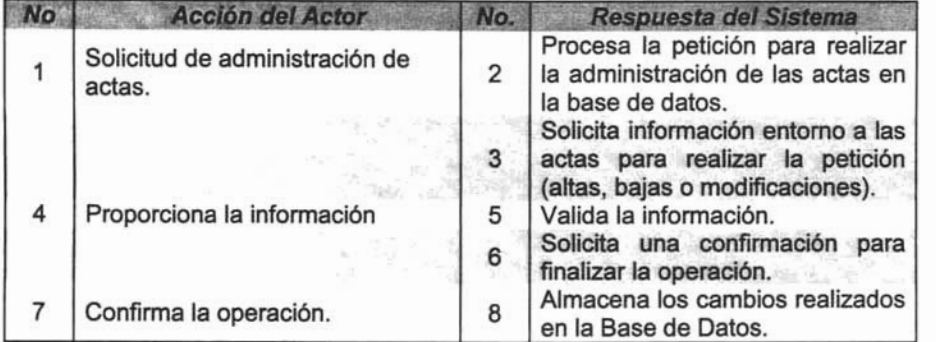

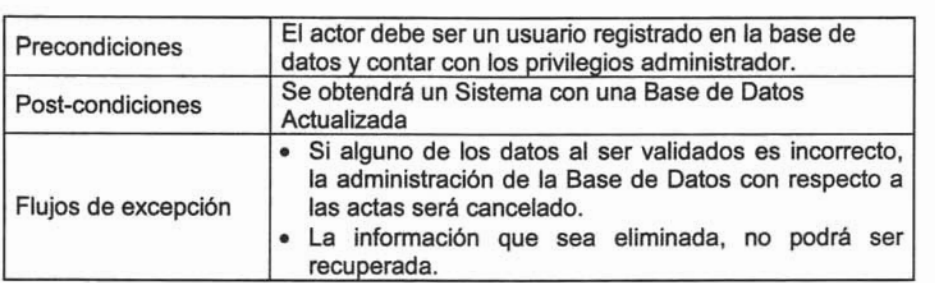

## Impresión en Acta Final

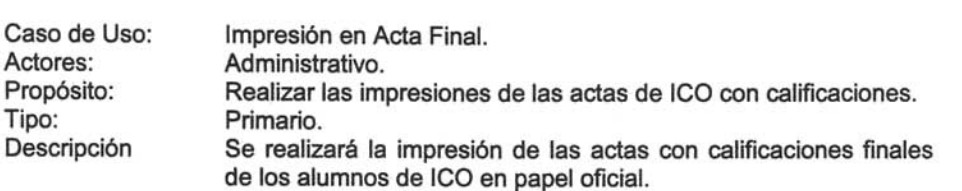

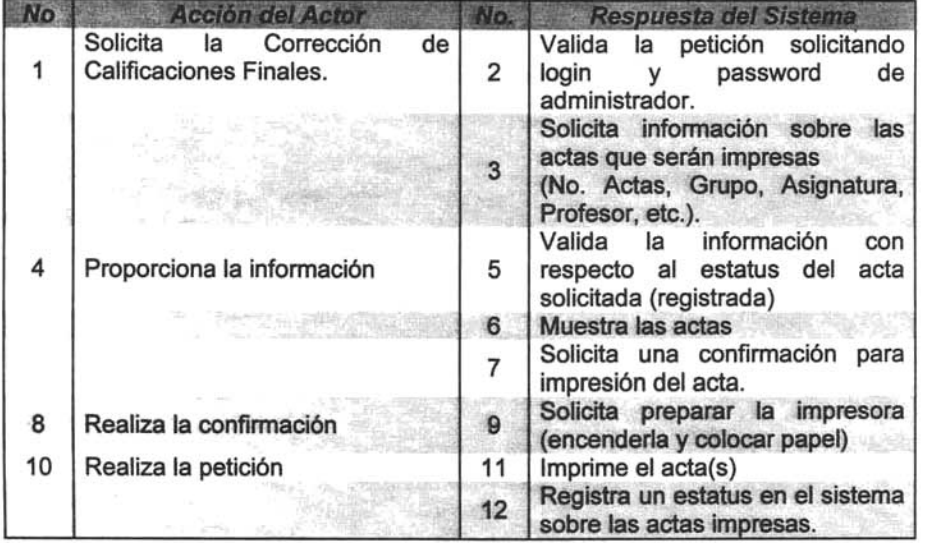

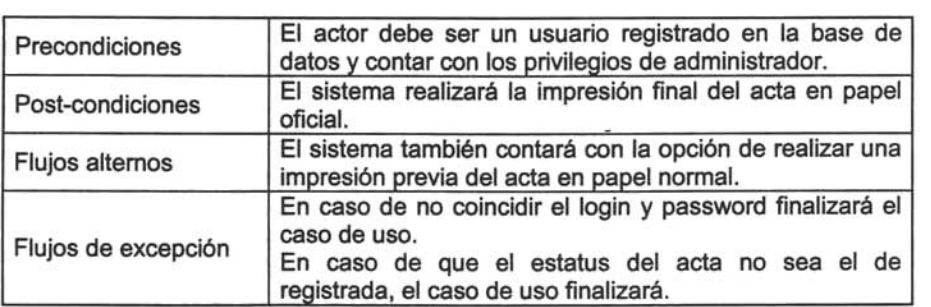

#### Diagrama de Secuencia

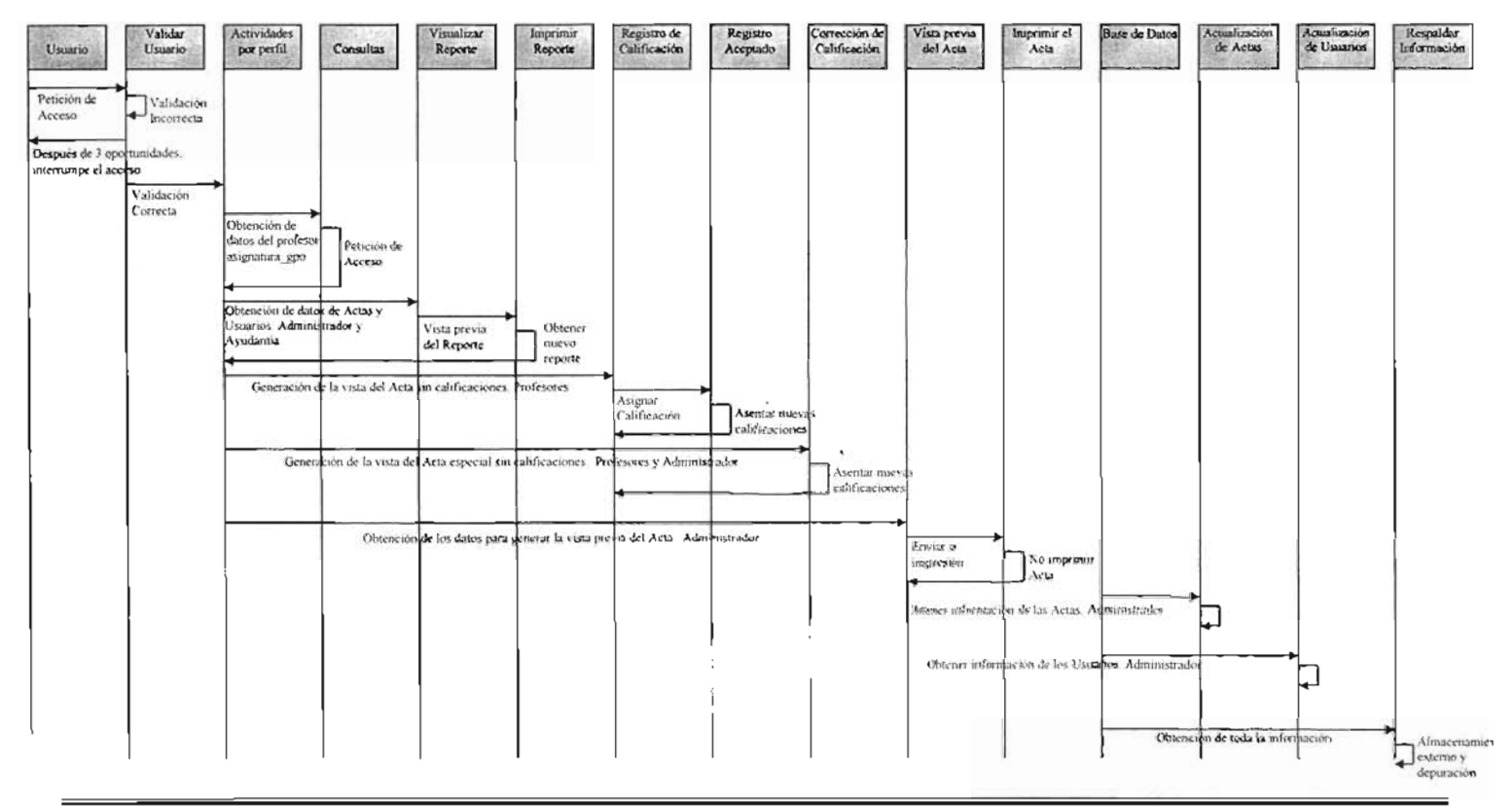

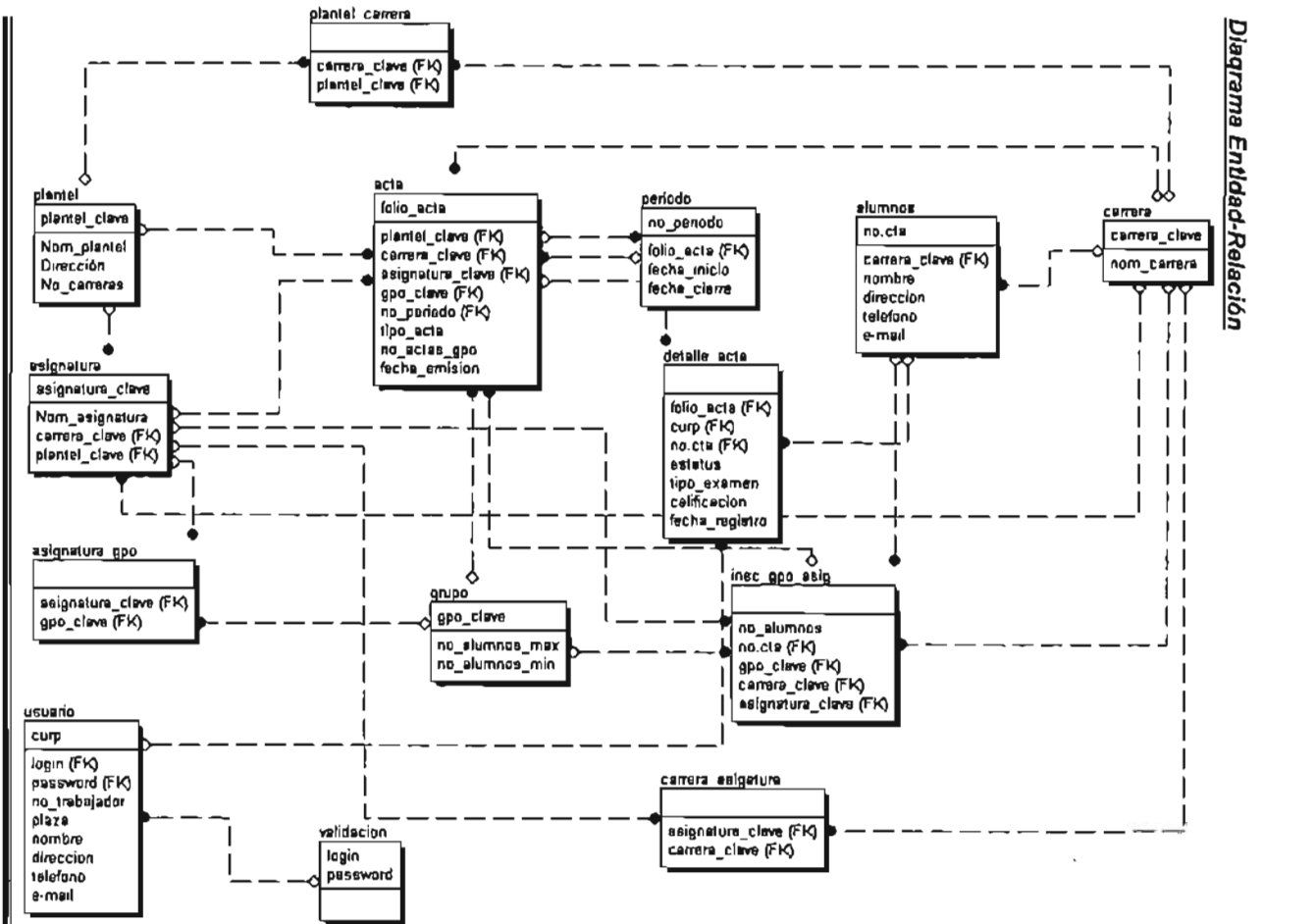

-64

## Diccionario **de Datos**

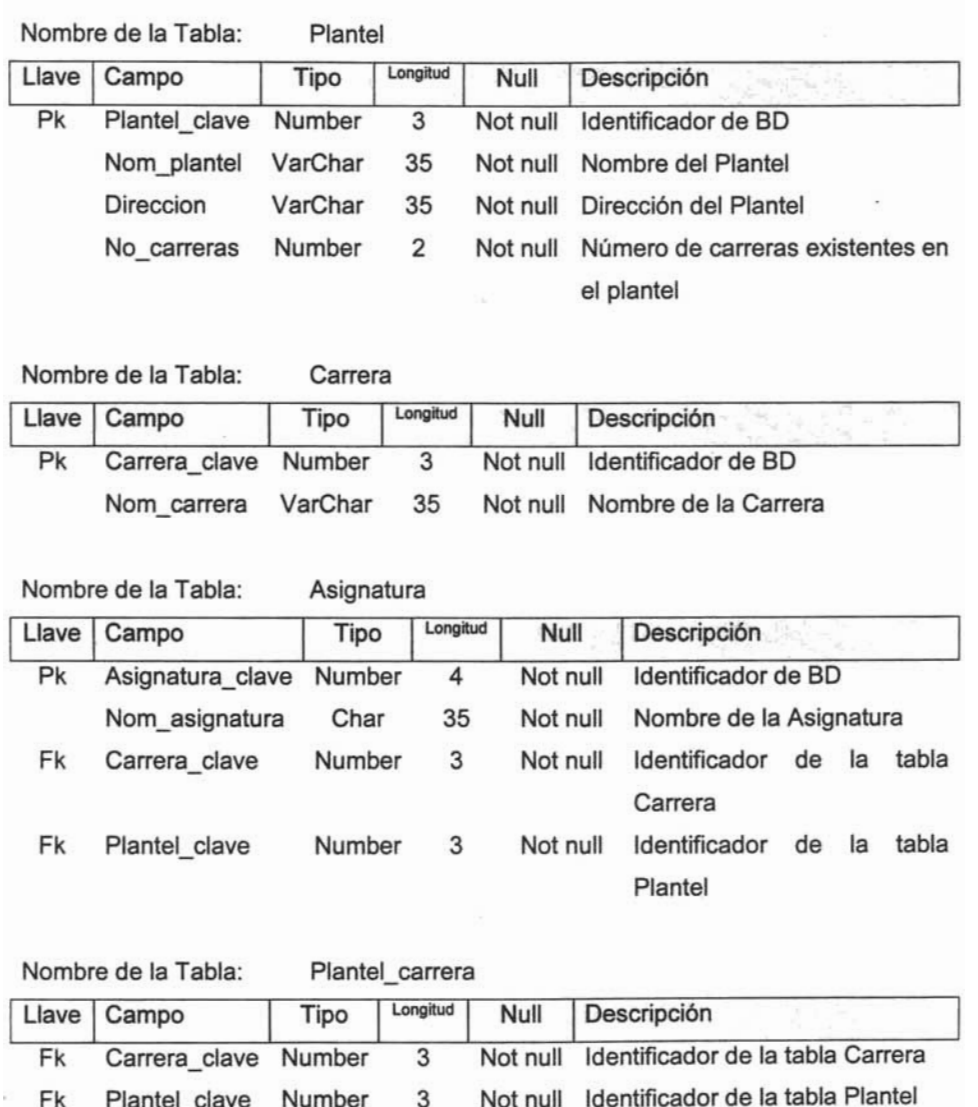

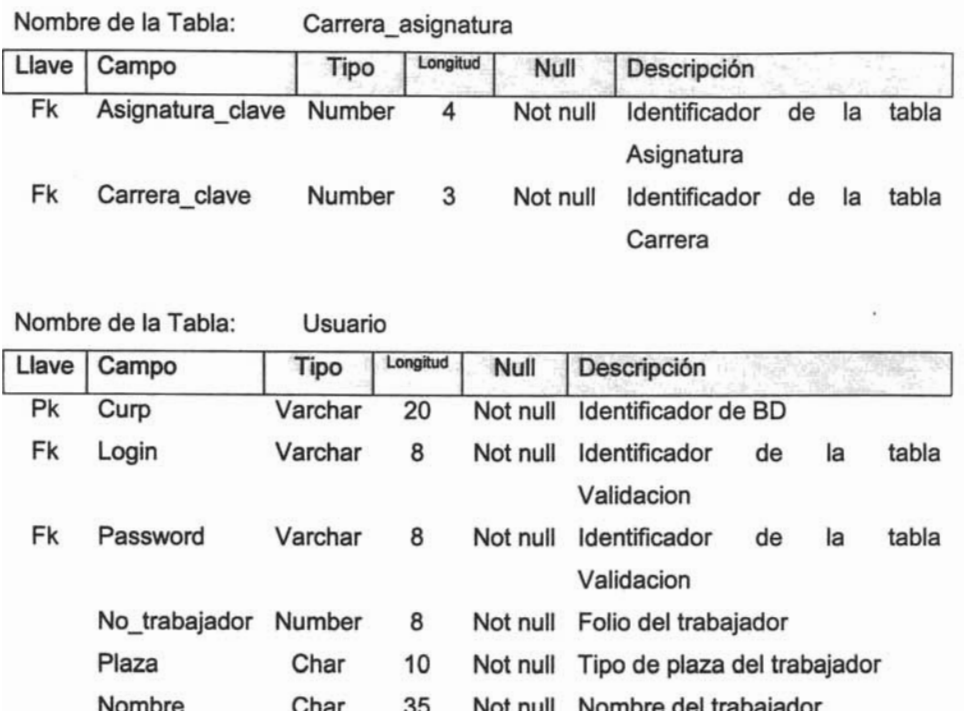

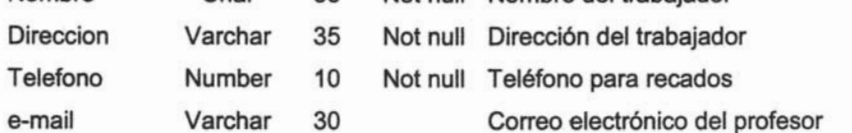

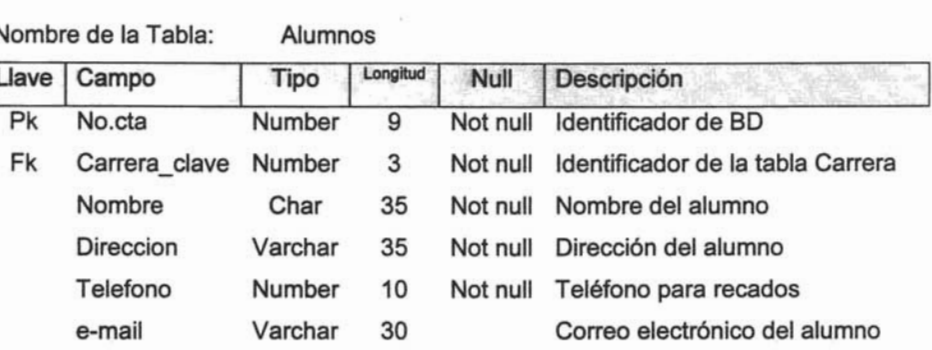

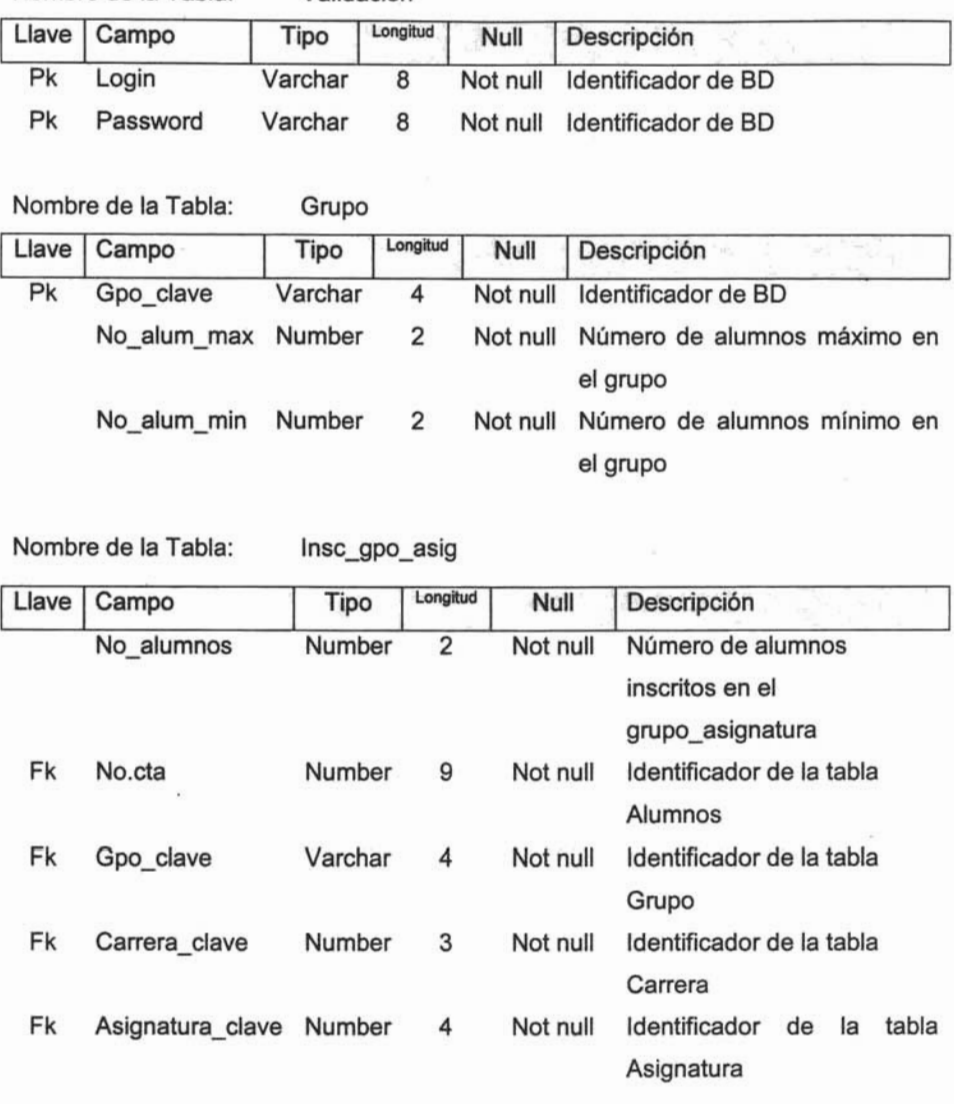

## Nombre de la Tabla: Validacion

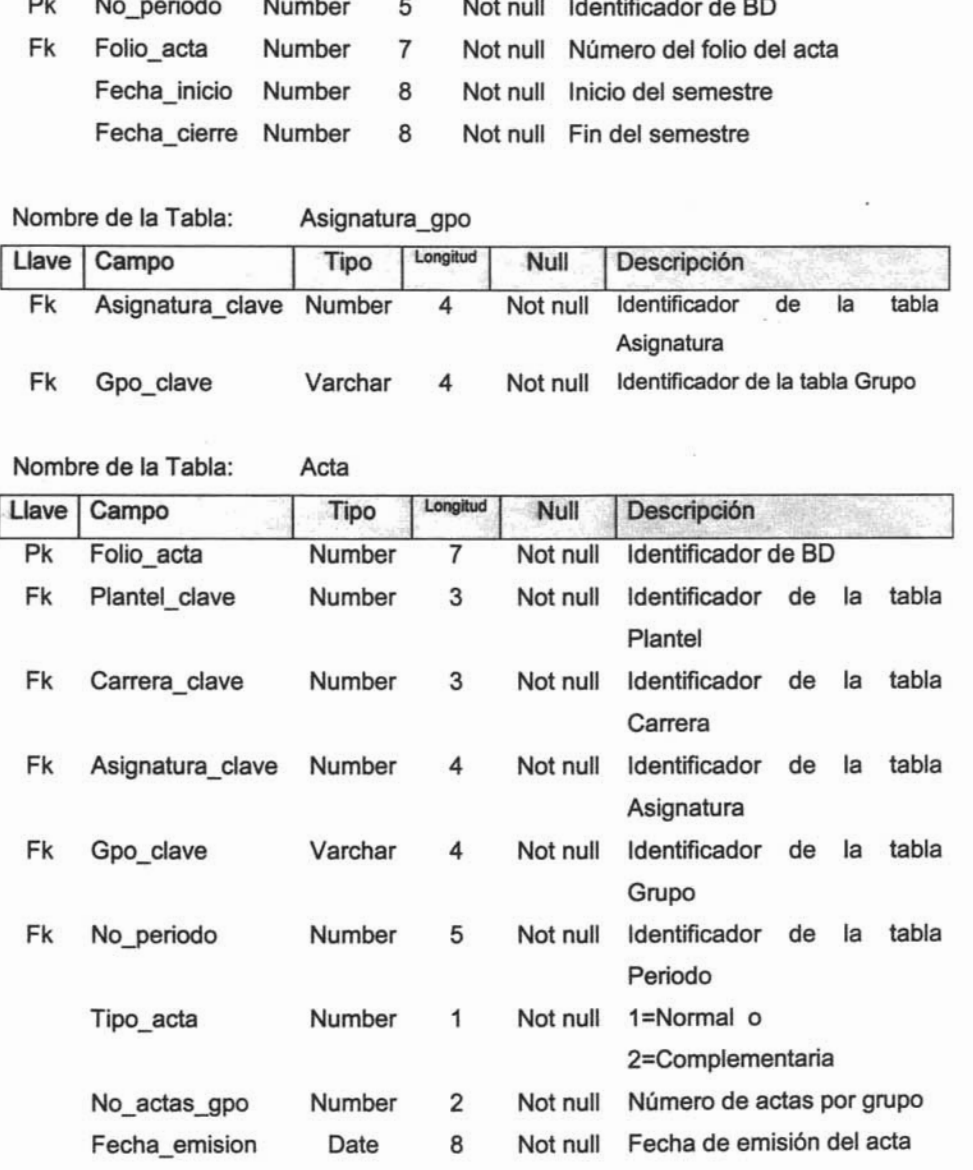

Pk No\_periodo Number 5 Not null Identificador de SO

# Nombre de la Tabla: Periodo<br>Invol. Campo Tipo I Longitud I Null I Descripción

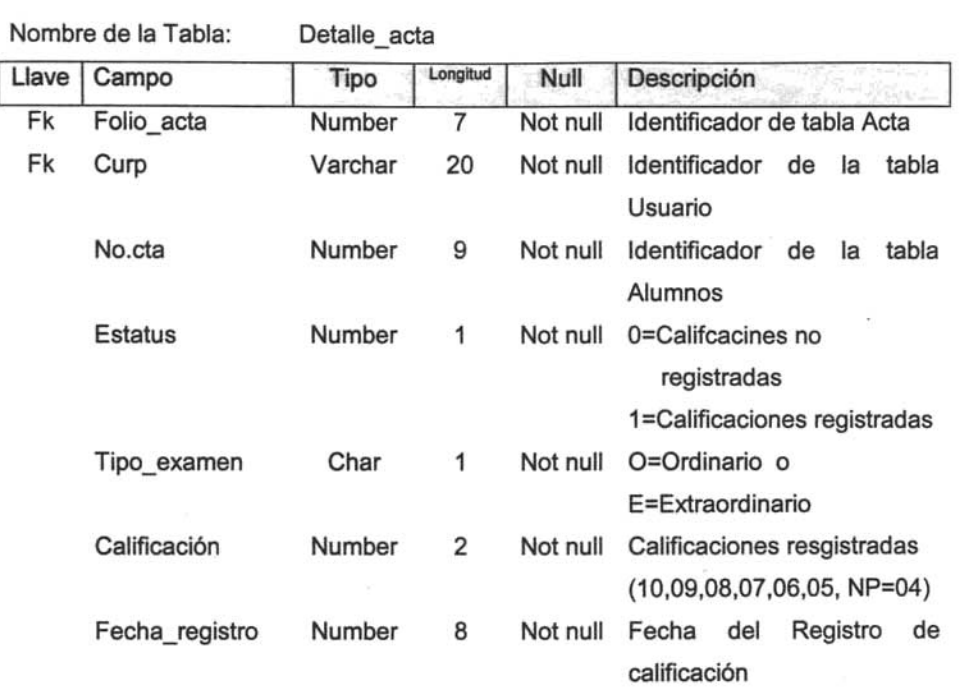

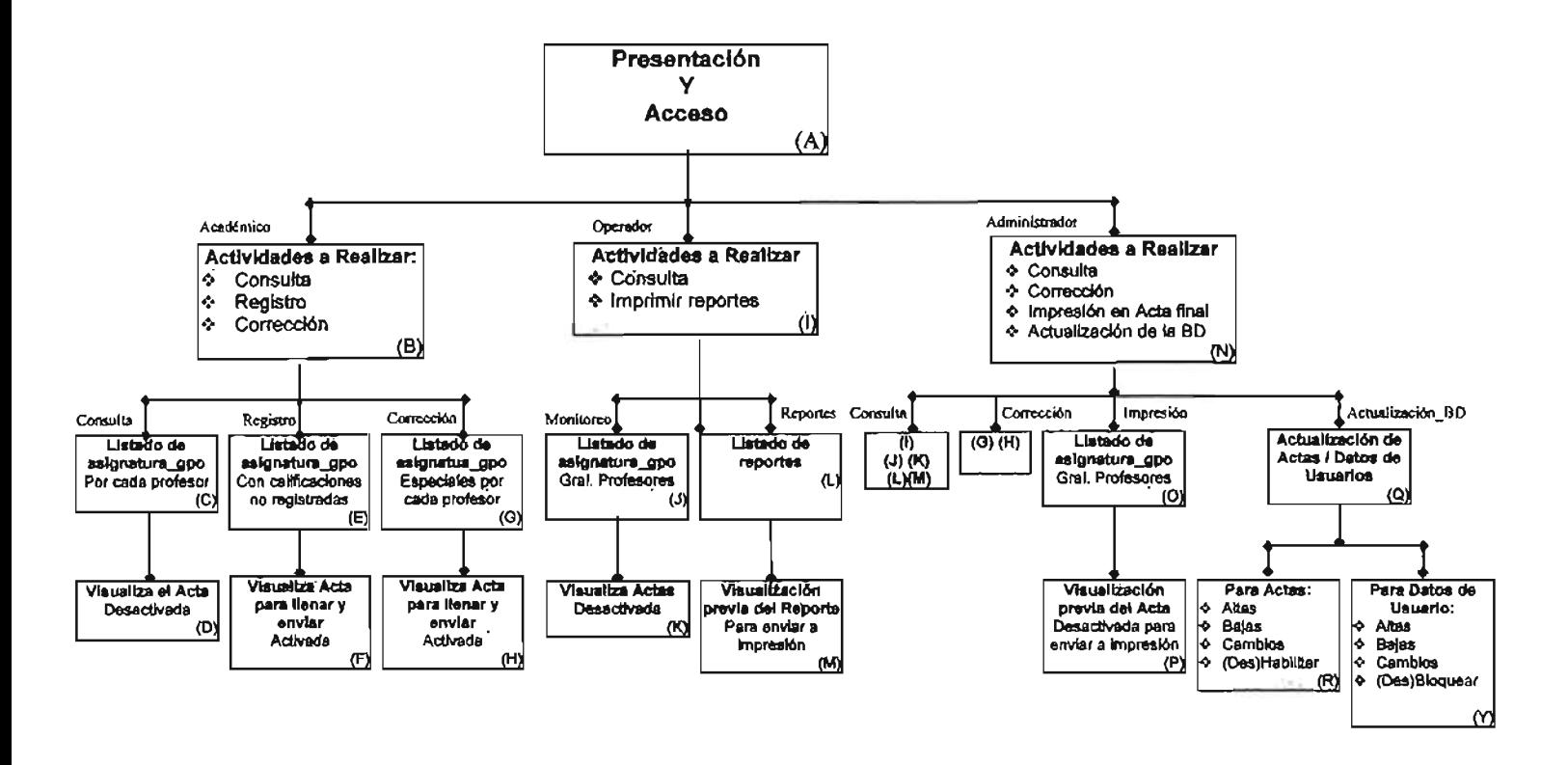

the company of the company of the company of

A continuación se muestran algunas de las pantallas principales que pudiese tener el Sistema.

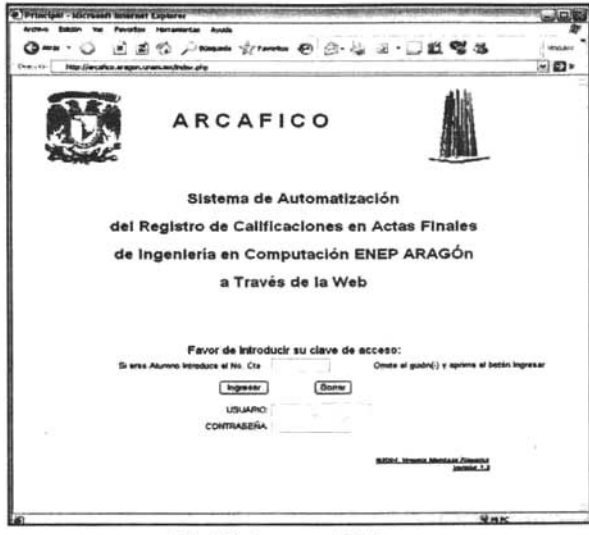

Fig.4.1 Acceso al Sistema

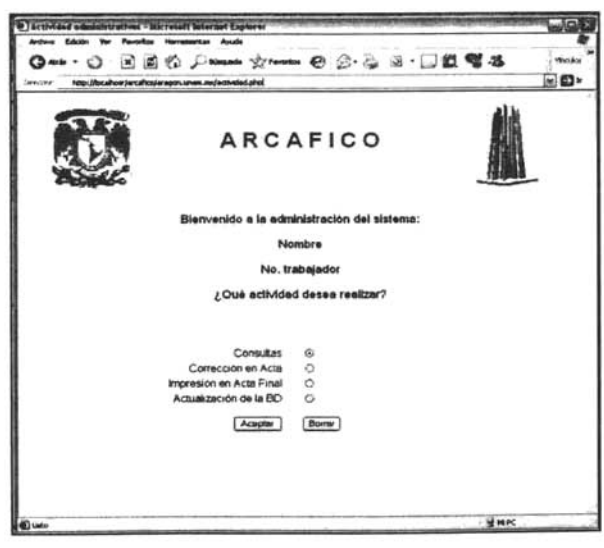

Fig.4.2 Actividad a Realizar

| <b>Intern Edizin</b><br>$Q_{\text{max}} \cdot Q$    | Favoritos recrumentas                        | <b>BEC Denne ground O G. &amp; B . DE SS</b> |                   |                 | <b>Vings April</b> |
|-----------------------------------------------------|----------------------------------------------|----------------------------------------------|-------------------|-----------------|--------------------|
| Describe (@) Driphimalarcallox(1989)@gubBELJam      |                                              |                                              |                   |                 | - 10→              |
| Registro de                                         | Calificaciones                               |                                              |                   | <b>ARCAFICO</b> |                    |
|                                                     |                                              | Cleve _ Asignature: 9325                     |                   |                 |                    |
| Felix de Arte 0100<br>No Acta 1/1                   | Protesor: Espenosa Montavinos Ma. Altagracia | <b>Asignatura: Diseño Lágico</b>             | <b>Grape 1305</b> | Semantre 2004.2 |                    |
| <b>No Alumnos 5</b><br><b>Examen Extra Onlinens</b> |                                              |                                              |                   |                 |                    |
|                                                     | <b>Bu Cuerte</b>                             | <b>Monday</b>                                |                   |                 |                    |
|                                                     | 9225399.2                                    | Alvarado Espinosa Jesús                      | 8                 |                 |                    |
|                                                     | 9037641-4                                    | <b>Alcsear Gonzalez Mario</b>                | s<br>w            |                 |                    |
|                                                     | 8002572-4                                    | Fregosa Montiel Eduardo                      | MB IM             |                 |                    |
|                                                     | 8836234-7                                    | <b>Genzilez Romers Alcia</b>                 | MB M              |                 |                    |
|                                                     | 1-2093-000                                   | Genzélez Saicedo Jeous Alberta               | <b>er</b><br>im.  |                 |                    |

Fig.4.3 Registro de Calificaciones

|                                                               | http://arcafico.aragon.unios.au/aluseo.php |                                |                   |         |                 |
|---------------------------------------------------------------|--------------------------------------------|--------------------------------|-------------------|---------|-----------------|
| Consulta de calificaciones<br>obtenidas en el periodo 2004-ll |                                            |                                |                   |         |                 |
|                                                               | No. Cts. 09918015-3                        | Raul Martinez Cervantes        |                   |         | <b>ARCAFICO</b> |
| TIPO<br><b>CORD/EXT)</b>                                      | <b>PERIODO</b>                             |                                | D'RUNO BAILD AREA |         | California      |
| Ordinario                                                     | 2004-2                                     | Diseño Lógico                  | 325               | 2508 MB |                 |
| Ordinario                                                     | 2004-2                                     | Geometrie Analtica             | 315               | 2508 B  |                 |
|                                                               | Extraordinario 2004-2                      | Cálculo Diferencial e Integral | 125               | 3215 B  |                 |

Fig.4.4 Consulta de Calificaciones por Alumno

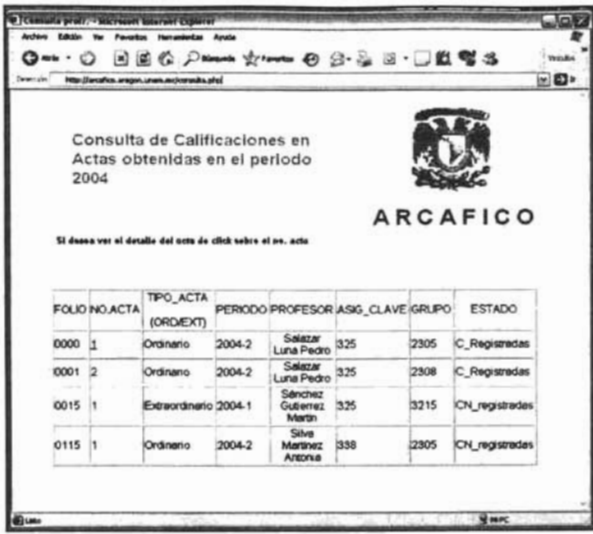

Fig.4.5 Consulta de Actas

## **CONCLUSIONES**

El beneficio que se obtiene al implementar sistemas dinámicos basados en el Web es verdaderamente amplio, ya que facilitan la actualización de la información así como la comunicación entre los usuarios del sistema y lo más importante, ahorra tiempo y en la mayoría de los casos recursos humanos.

Debe tomarse en cuenta que al emplear un servidor Web conectado a una red de área local, o conectado a Intemet la vulnerabilidaa de dicho servidor en cuanto a su seguridad aumenta cada vez más, puesto que puede sufrir atentados brutales a los ficheros de contraseñas y usuarios sin acceso apropiado, la presencia del sistema en una red más grande aumenta la probabilidad de que ocurra un problema de seguridad.

La mejor forma de implementar seguridad en un servidor Web o en un sistema, se basa en la actitud que se tiene al enfrentar dicha problemática, así como en las herramientas para solucionar los ataques de intrusos. Afortunadamente para los sistemas basados en el Web existen diversos métodos que mantienen la estabilidad y seguridad en los mismos.

Considérese también que el realizar y dar mantenimiento a un sistema involucra paciencia para determinar las herramientas a emplear,\_sin embargo en la actualidad existe el software libre de buena calidad, que no puede ser menospreciado ya que es una herramienta que proporciona seguridad, estabilidad y confiabilidad a un sistema, lo cual esta comprobado en diversas Instituciones que lo utilizan actualmente, siendo una de ellas la UNAM.

Dentro de este tipo de herramientas también se incluven la librería ADODB<sup>1617</sup> (Active Data Objects DataBase), que facilita la implantación de un sistema con su respectiva dependencia en el desarrollo del mismo facilitando al mismo tiempo la portabilidad de la aplicación con distintas Bases de Datos. Actualmente soporta MySOl, PostgreSOl, Oracle, Interbase, Microsoft SOL Server, Access, FoxPro, Sybase, ODBC y ADO

Por todo lo aquí escrito, se hace una invitación para el desarrollo e implantación de sistemas basados en el Web ya que puede apreciarse que no solo Instituciones particulares pueden beneficiarse de esta tecnología sino todas aquellas que deseen manejar información a distancia y en tiempo oportuno.

Por tal motivo se contribuye con este granito de arena para apoyar a la "Máxima Casa de Estudios" y en particular a la **ENEP** Aragón, en formar parte de la "Tecnología on line"

 $16$  http://webmastercristiano.com/articulo/22/32.

<sup>&</sup>lt;sup>17</sup> Apuntes del Diplomado Módulo 6. Implementación.

# ÍNDICE DE FIGURAS

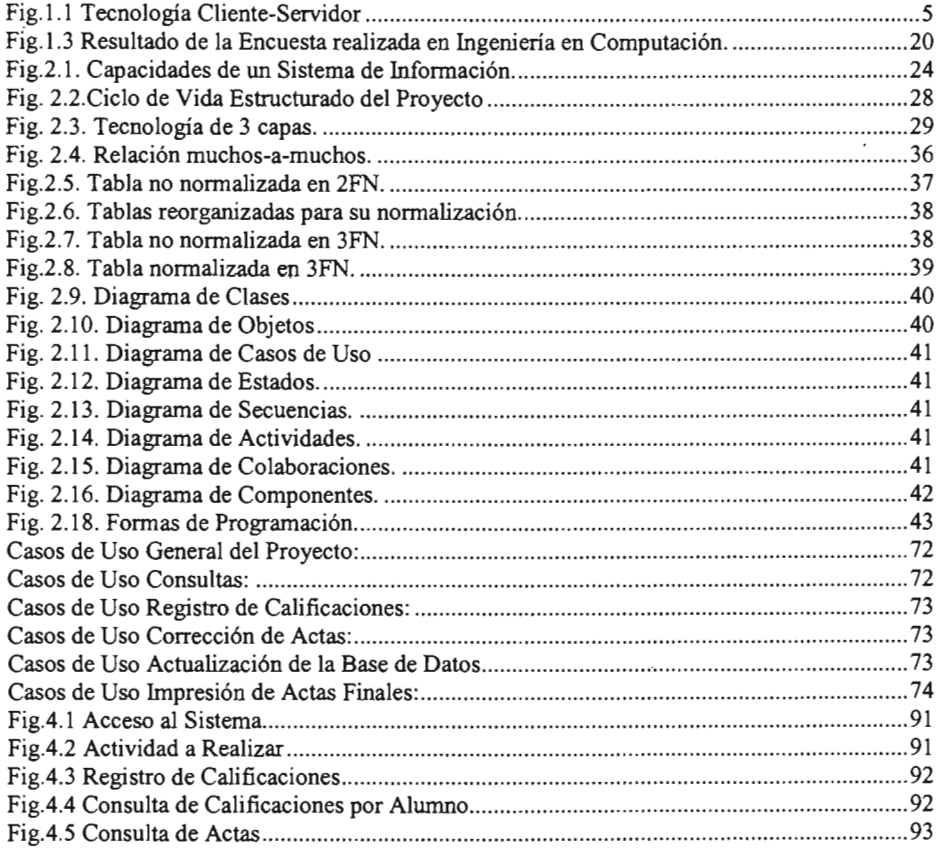

## **BIBLIOGRAFíA**

- 1. Apuntes del Diplomado en Desarrollo de Sistemas para el Web.
- 2. Auditoria de los Sistemas de Información. Rafael Bemal Montañés I Óscar Coltell Simón. Universidad Politécnica de Valencia.
- 3. UML en 24 horas. Joseph Schmuller. Pearson Educación, México, 2000
- 4. Desarrollo Web con PHP y MySOL. José Antonio Gallego Vázquez. ANAYA Multimedia, 2003
- 5. Bases de Datos, Desde Chen hasta Codd con ORACLE. Irene Luque Ruiz, Migue Ángel Gómez Nieto, Enrique López Espinosa, Gonzalo Cerruela García. Alfaomega Ra-Ma, 2002
- 6. Cómo funciona Internet. Preston Gralla. Prentice Hall. USA 1996.
- 7. Modem Databases Management. Hoffer, Jeffrey A. Prentice Hall, USA 2003.
- 8. Introducción a las bases de datos, Addison Wesley. 7ª edición. Date, C.J.
- 9. MySOL para Windows y Linux. Pérez, César. Coedición: Alfaomega-Rama
- 10. Diseño de Bases de Datos Relacionales. Miguel, Adoración; Piattini, Mario y Marcos. Coedición: Alfaomega-Rama.
- <sup>11</sup> . Aprenda Desarrollo de Bases de Datos Web Ya. BUYENS. Alfaomega. 2001.
- 12. Creación de Sitios Web con PHP4. GIL. Alfaomega 2002.
- 13. Diseño de Sitios Web. Powell. McGraw-Hill 2001
- 14. Dreamweaver 4 Manual de Referencia. KETTELL. McGraw-HiII 2002
- 15. Fundamentos de SOL. Houlette. McGraw-HiII 2002.
- 16. Modem Databases Management. Date, C.J. Prentice Hall.
- 17. Introducción a las Bases de Datos. Addison Wesley. 7<sup>a</sup>. ed.

## **PÁGINAS DE CONSULTA**

- http://www.apache.org/
- http://dev.mysql.com/
- http://www.php.net/
- http://www.postgresql.org/
- http://phplens.com/lens/adodb/docs-adodb.htm
- http://php.weblogs.com/adodb.
- http://www.phpmyadmin.net/phpMyAdmin/
- http://es.tldp.org/Postgresql-es/web/navegable/tutorial/tutorial.html
- http://www.sindominio.netlayuda/postgresql/tutorial-postgresql-1.html
- http://www.biocom.com.ar/sistema/base\_de\_datos/generalidades.html